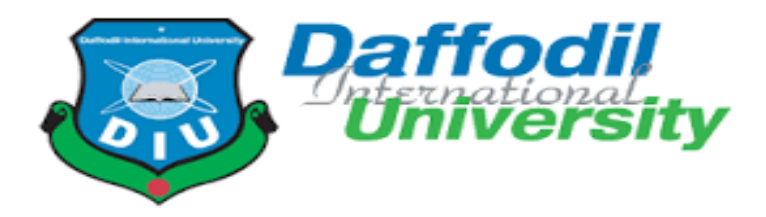

# **A Project Report On "M/S PARTHA ENTERPRISE"**

#### **Submitted By:**

Partha Protim Ghose ID: 181-35-2350 Daffodil International University Department of SWE

#### **Supervised By**

Ms. Fatama Binta Rafiq Lecturer

Department of Software Engineering Daffodil International University

This Project report has been submitted in fulfillment of the requirements for the Degree of Bachelor of Science in Software Engineering.

# **APPROVAL OF PROJECT**

This project titled on "M/s Partha Enterprise", submitted by Partha Protim Ghose, ID: 181-35- 2350 to the Department of Software Engineering, Daffodil International University has been accepted as satisfactory for the partial fulfillment of the requirements for the degree of Bachelor of Science in Software Engineering and approval as to its style and contents.

# **DECLARATION**

I hereby declare that I have done this project under the supervision of Md. Shohel Arman, Senior Lecturer, Department of Software Engineering, Daffodil International University. I also declare that this project or any part of this is unique and has not been submitted elsewhere for the award of any degree.

**Submitted By:**

Partha

**…………………..** Student Name: Partha Protim Ghose Student ID: 181-35-2350 Daffodil International University Department of SWE

#### **Certified by:**

Foctama Brita Rafig

**…………………..** Ms. Fatama Binta Rafiq Lecturer Department of Software Engineering Daffodil International University

# **AKNOWLEDGEMENT**

First and foremost, all thanks to God for giving the strength to start and complete my project.

Secondly, I want to thanks Daffodil International University for giving me a great chance to hence myself and also developing this project, thirdly I want to appreciate my department of software engineering especially our honorable head **Dr. Imran Mahmud** and my dear teachers for excellence teaching and providing such incredible study.

This project is called National Identification System and it's about new way to register and keeping the information of the citizens in safe and secure, really i am very proud and happy to make this project and remark one of my dreams done.

I also want to thanks my dear parents for their encouragement and endless support and my friends who also gave hand for this project.

Finally, I want appreciate my dear teacher **Ms. Fatama Binta Rafiq** for his excellence teaching and advices during my study of his course as well as my project.

Thanks

Partha Protim Ghose

# **TABLE OF CONTENT**

<span id="page-4-0"></span>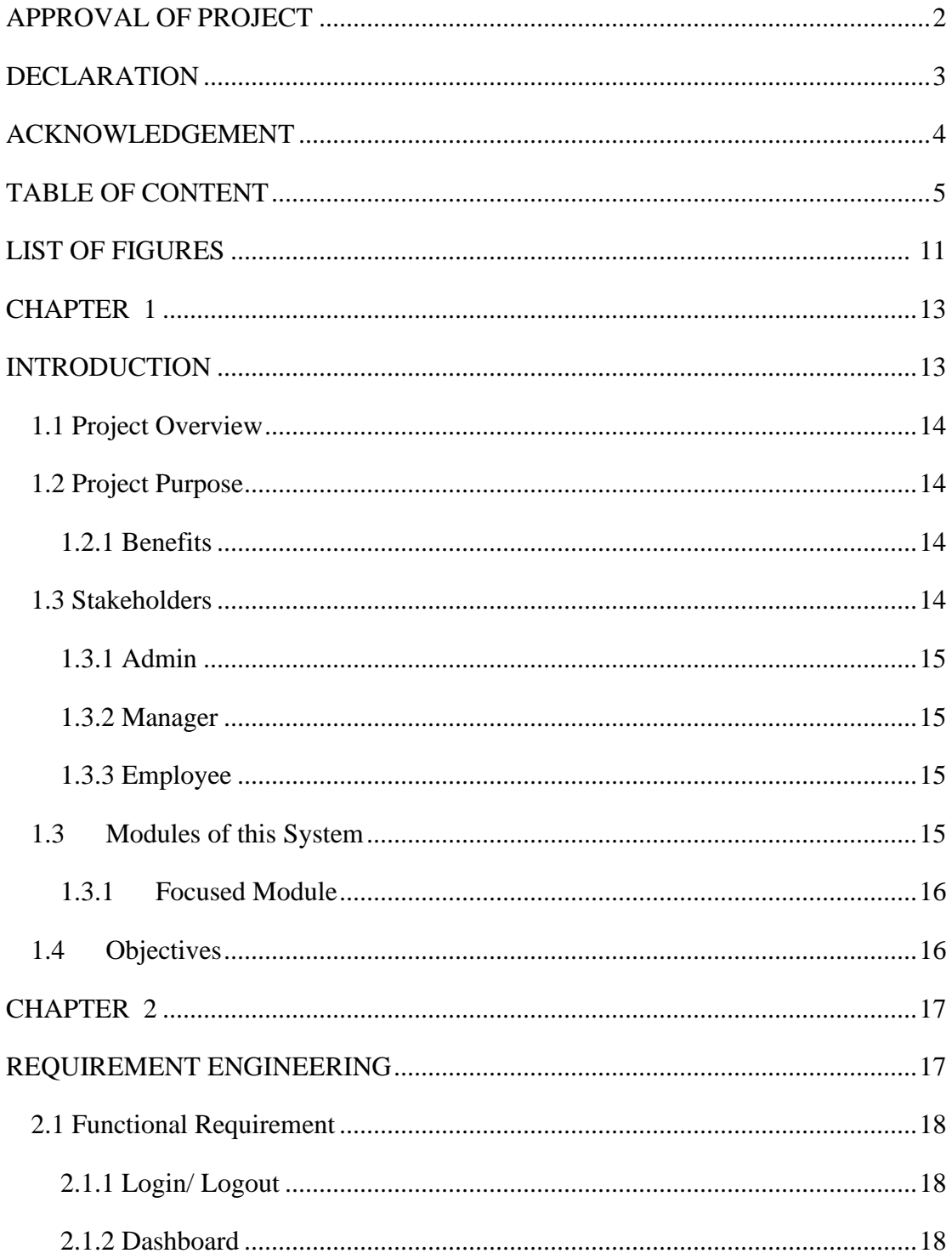

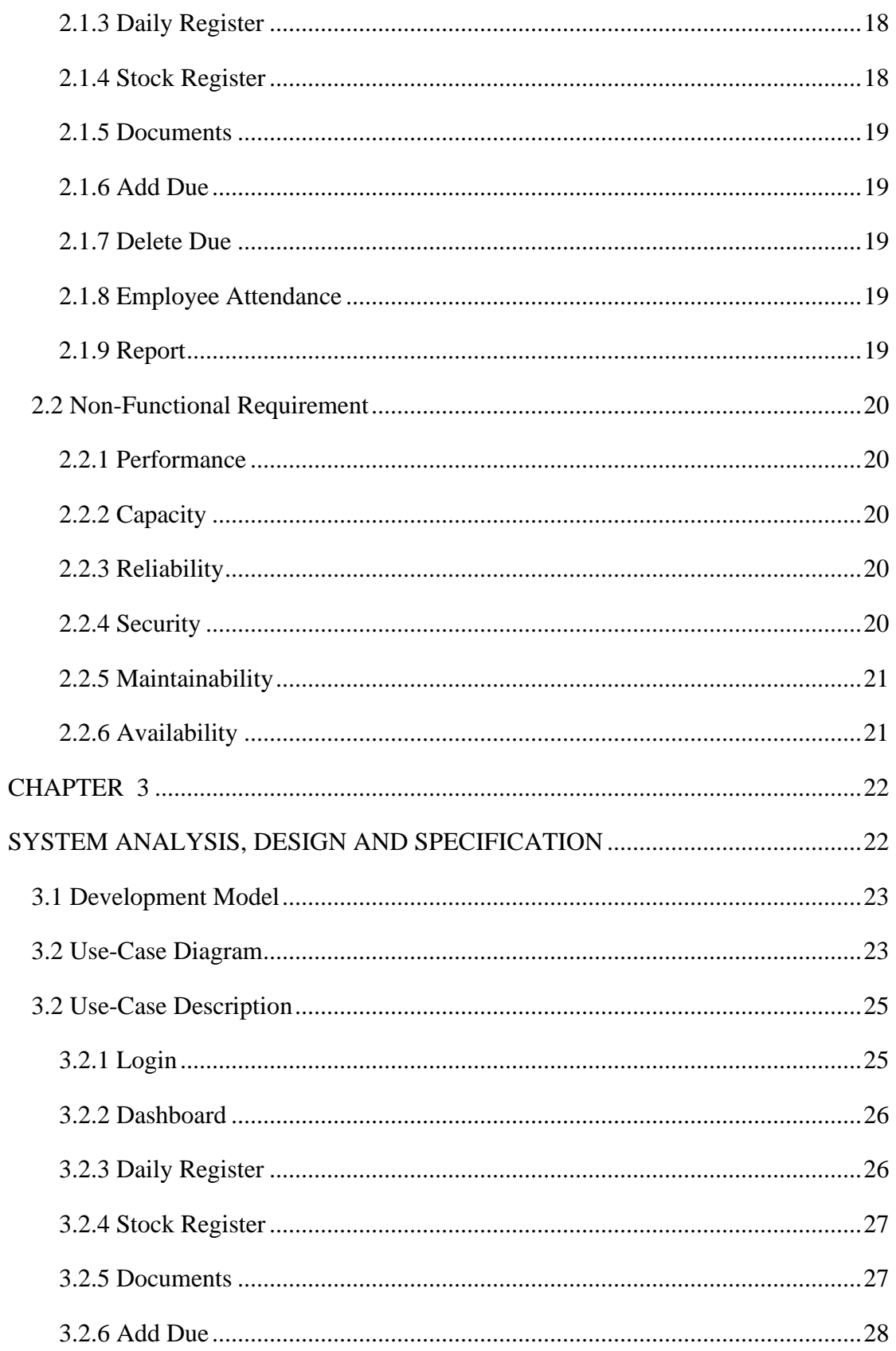

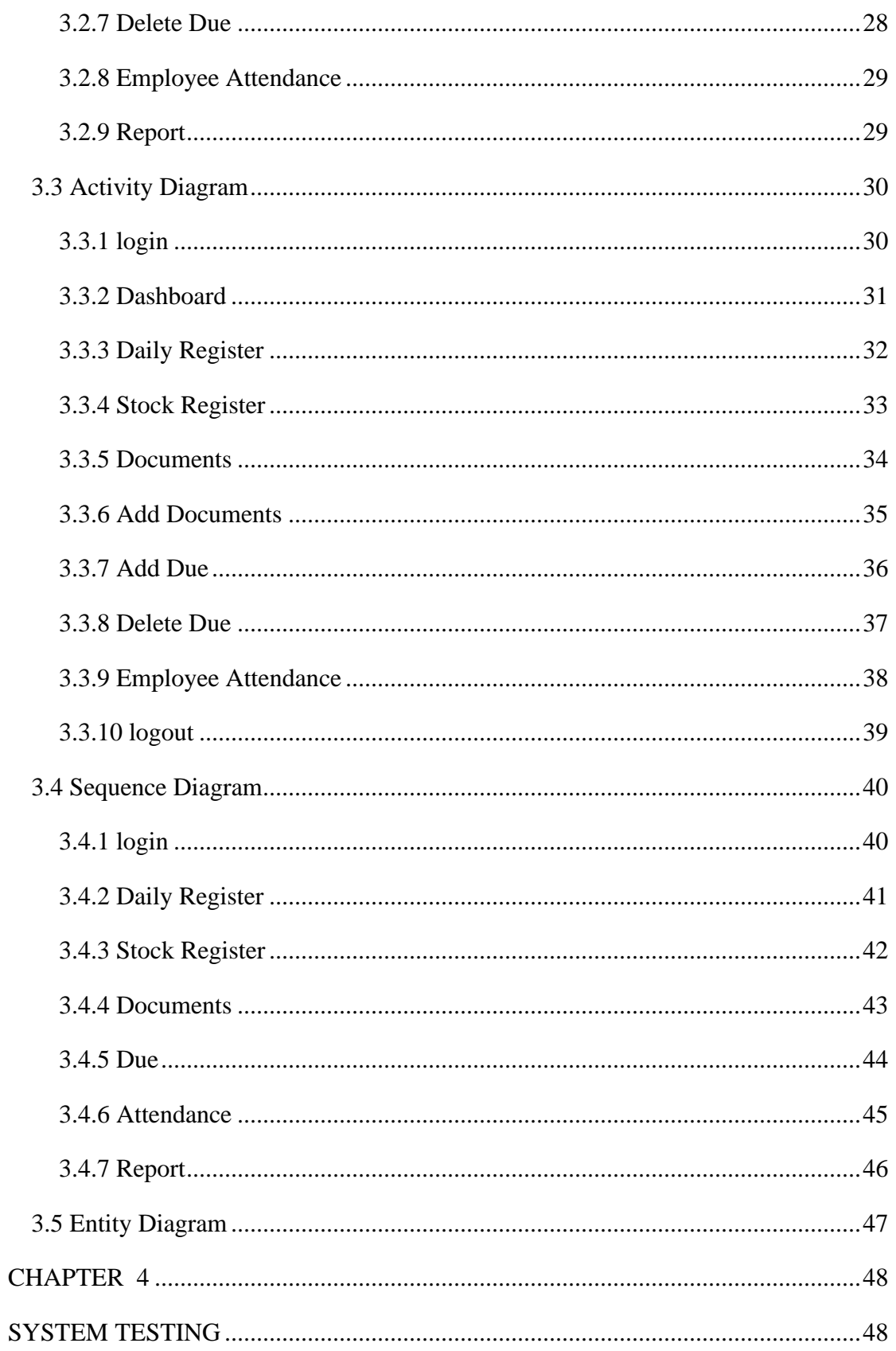

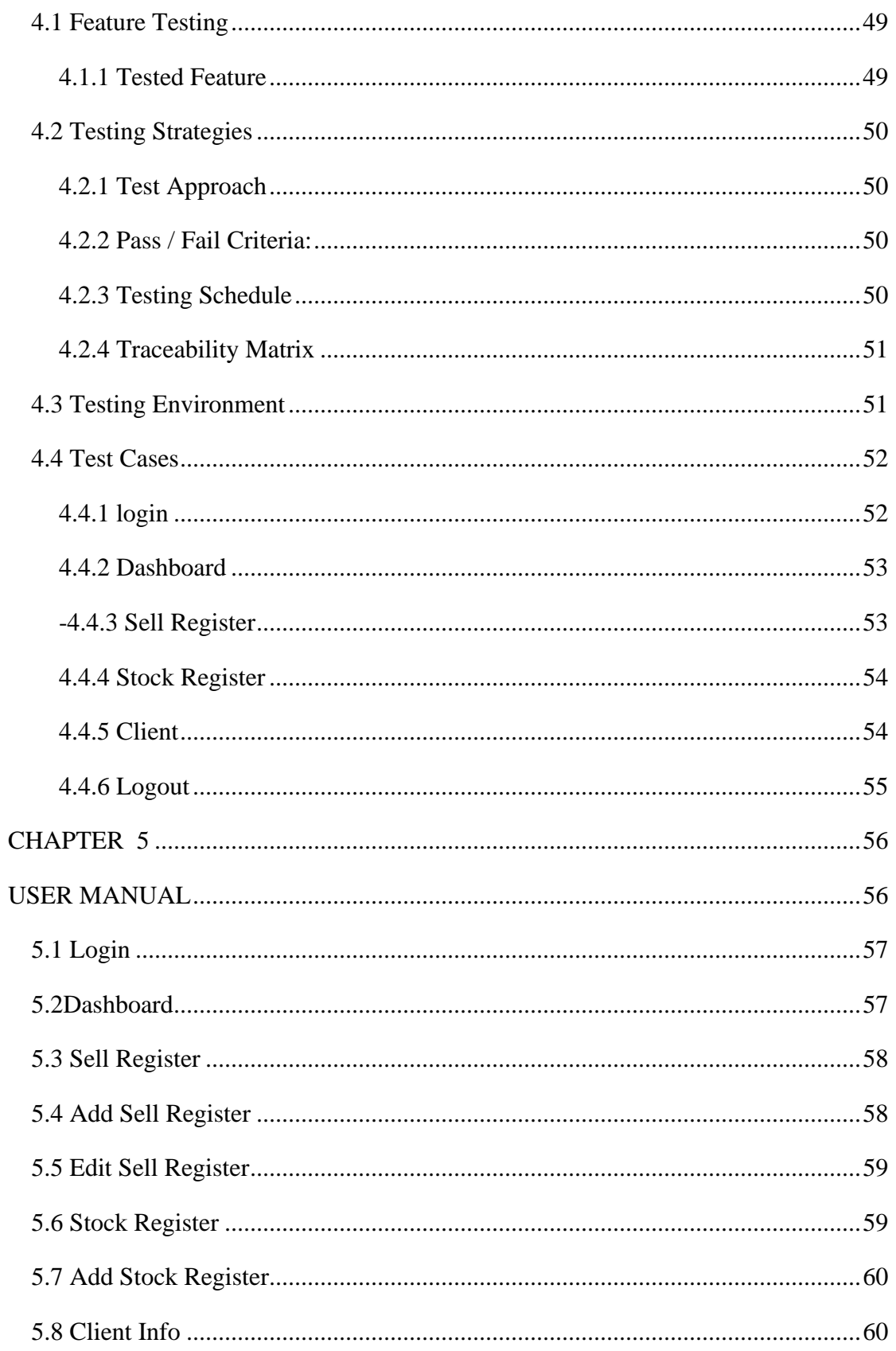

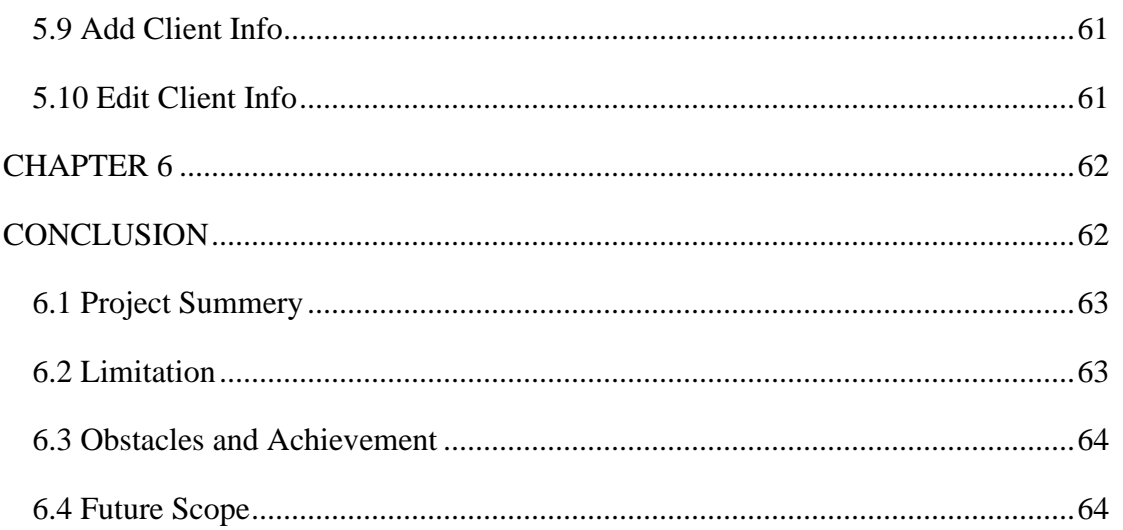

# **LIST OF FIGURES**

<span id="page-9-0"></span>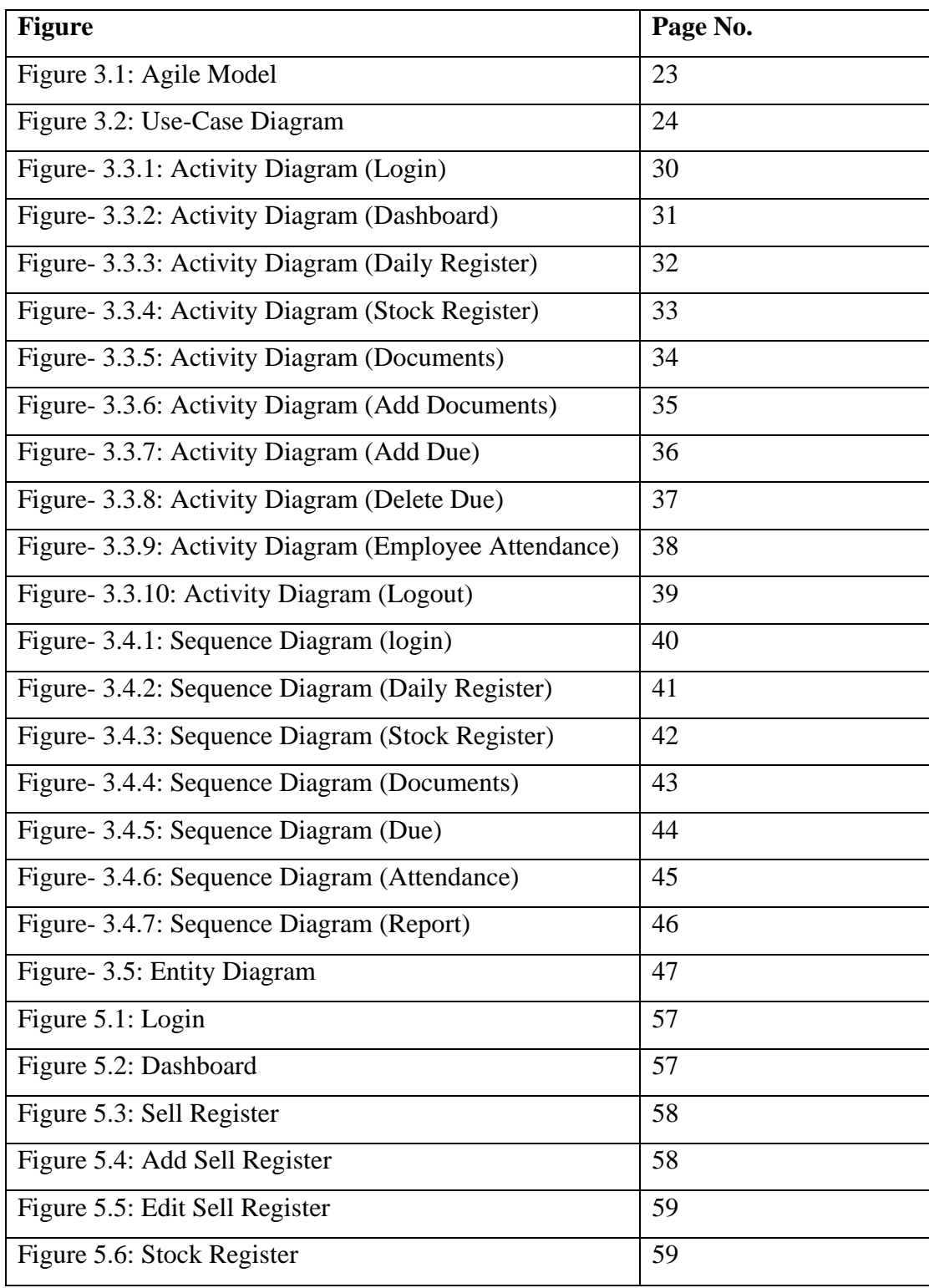

<span id="page-10-0"></span>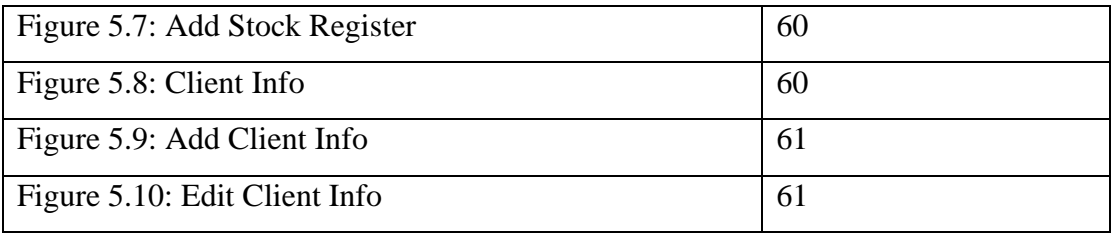

# <span id="page-11-0"></span>**CHAPTER-1 INTRODUCTION**

#### <span id="page-12-0"></span>**1.1 Project Overview**

M/s Partha Enterprise is a software System. In this system we can easily maintain my business. This system Manager can Enter daily register data, stock register data, upload documents, maintain due and create a over view report and submit this system. Admin can view this overall report. This is admin-based system. Our inventory is one of our most valuable assets. In retail, and other inventory-intensive sectors, our inputs and finished products are the core of our business. That is the main motivation behind this project.

#### <span id="page-12-1"></span>**1.2 Project Purpose**

We have a fertilizer business named M/s Partha Enterprise. But so far, we have been managing our data manually at excel. As our business is growing now, we are badly in need of a software.

Make a fledged software that will help to maintain my business.

#### <span id="page-12-2"></span>**1.2.1 Benefits**

- $\triangleright$  Calculating daily sales
- $\triangleright$  Estimating day-to-day collection
- $\triangleright$  Computing regular payment
- $\triangleright$  Estimation of monthly sales
- $\geq 6.$  An accurate count of the monthly collection
- $\triangleright$  7. Doing a calculation of monthly payment
- ➢ 9.Correct sense of customer dues
- $\triangleright$  Minute Analysis of the total stock
- $\geq 12$ . Having brains of daily profit

#### <span id="page-12-3"></span>**1.3 Stakeholders**

I have 3 stakeholders.

- Admin
- Manager

■ Employee

#### <span id="page-13-0"></span>**1.3.1 Admin**

Admin are the main authority of the whole system, who will manage the full system. Admin controls all activities, all users access of the system. Admin can. Admin can manage the system and gives the assistance other user.

#### <span id="page-13-1"></span>**1.3.2 Manager**

Manager is the most important stakeholder in this system. Manager is the main assets for this system. Manager can see all the services through the system. Manager can control this system and create a report foe admin.

#### <span id="page-13-2"></span>**1.3.3 Employee**

Employee are the important role for the system. At first, they submit this attendance. And they are also seeing his salary report and attendance report.

#### <span id="page-13-3"></span>**1.4Modules of this System**

- Login: Used for users' authentication
- Dashboard: Used for total information show
- Daily Register: Used for daily sell register system
- Stock Register: Used for daily stock register system
- Documents: Used for all documents for this system
- Due: Used for due list information
- Report: Used for manager report for admin

#### <span id="page-14-0"></span>**1.4.1 Focused Module**

- Login After providing a correct password and user name users can logs in to the system. Here Admin have to login when he/she can access this system.
- Stock Register After login user can see stock register portal. In this module user can add their stock information, update information.
- Sell Register After login user can see sell register portal. In this module user can add their sell information, update information.
- Report After login manager can see report portal. In this module manager can create a report and submit this system.

#### <span id="page-14-1"></span>**1.5Objectives**

- $\triangleright$  we can easily maintain my business.
- $\triangleright$  We can see daily overview
- $\triangleright$  save time
- ➢ Better opportunity

# **CHAPTER-2 REQUIREMENT ENGINEERING**

#### **2.1 Functional Requirement**

Functional requirement defines a function of a system, where a function is described as a specification of behavior. The functional requirement can be a calculation, data manipulation, business process, user interaction, or any other specific functionality which defines what function a system is likely to perform. Now, I am showing functional requirements associating with this project.

#### **2.1.1 Login/logout**

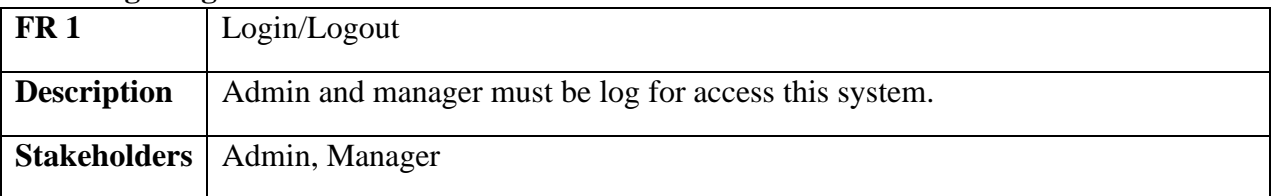

#### **2.1.2 Dashboard**

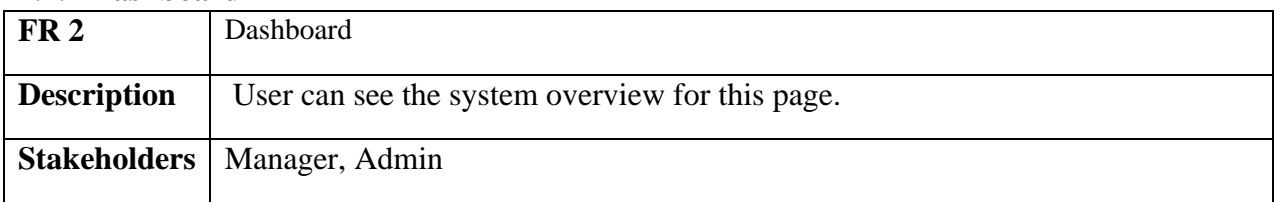

#### **2.1.3 Daily Register**

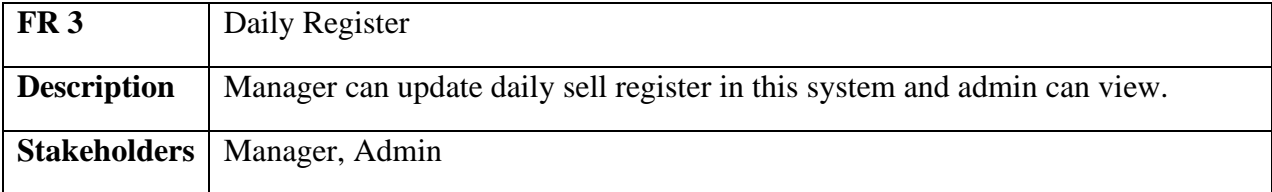

#### **2.2.4 Stock Register**

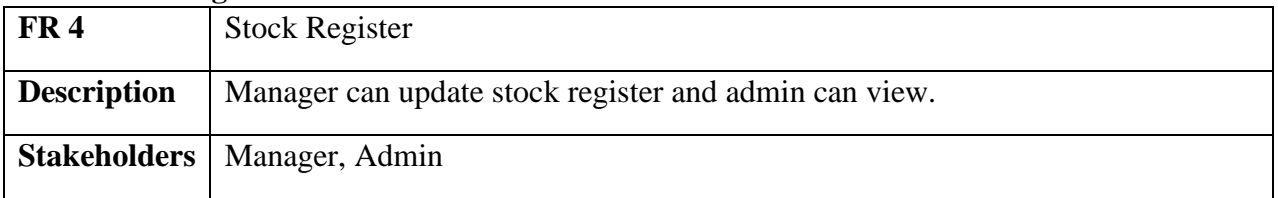

#### **2.2.5 Documents**

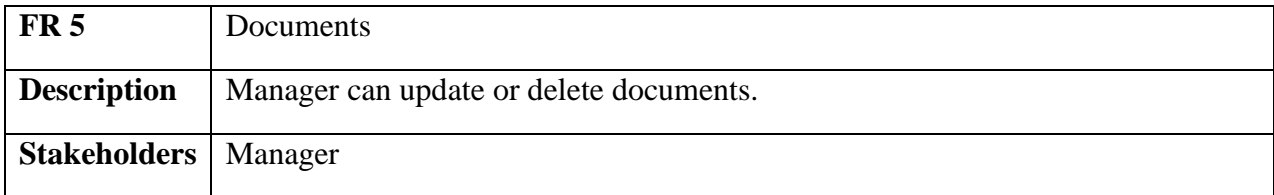

#### **2.2.6 Add Due**

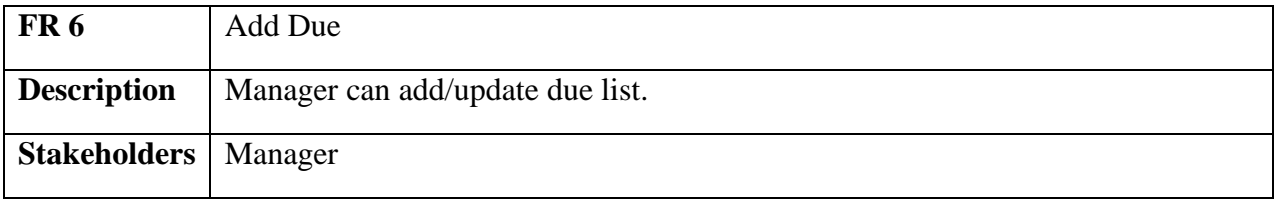

#### **2.2.7 Delete Due**

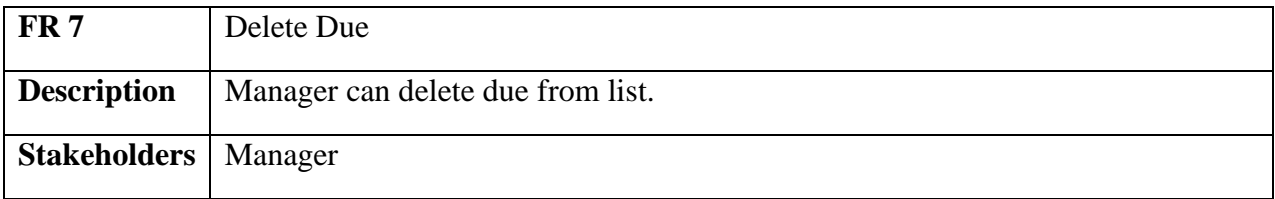

#### **2.2.8 Employee Attendance**

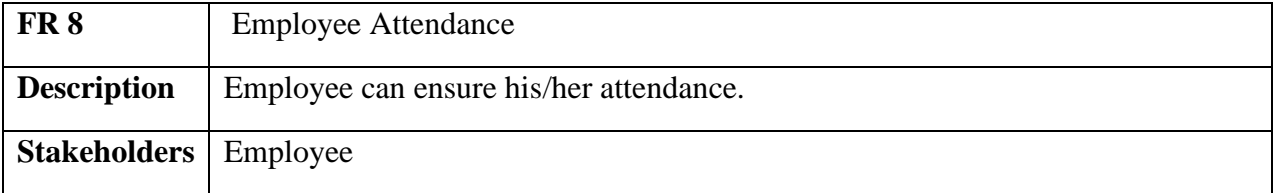

#### **2.2.9 Report**

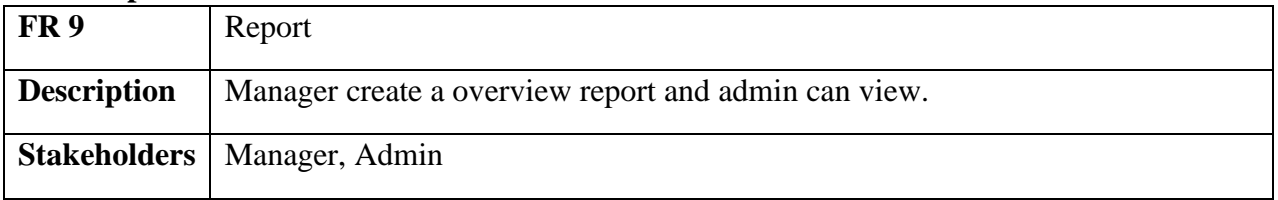

# **2.2 Non-Functional Requirement**

#### **2.2.1 Performance**

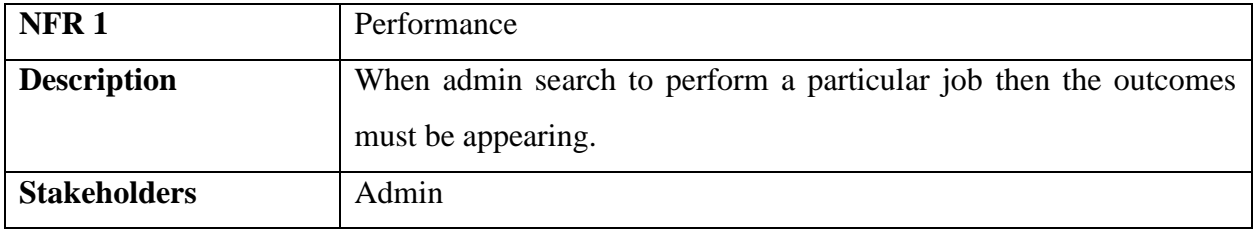

#### **2.2.2 Capacity**

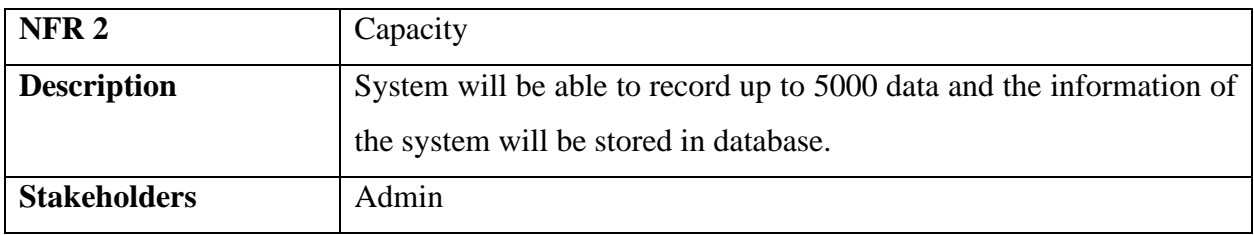

#### **2.2.3 Reliability**

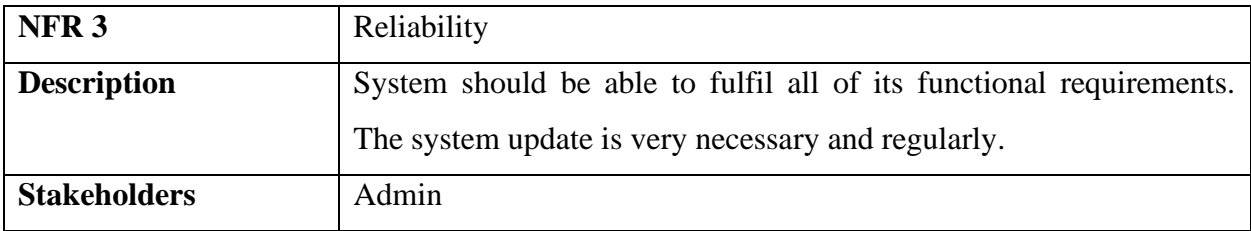

## **2.2.4 Security**

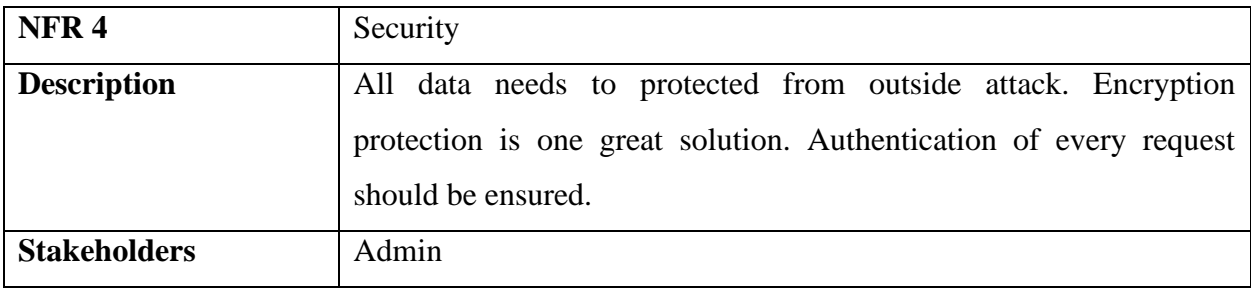

#### **2.2.5 Maintainability**

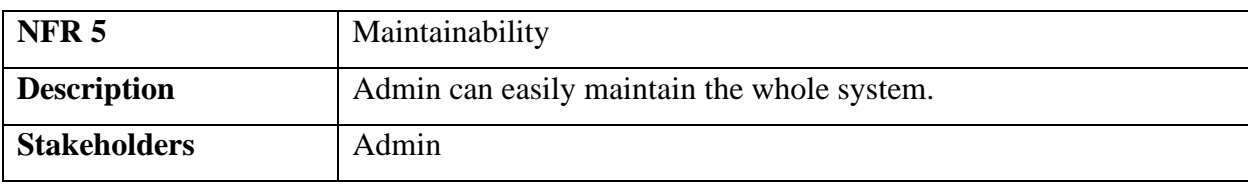

## **2.2.6 Availability**

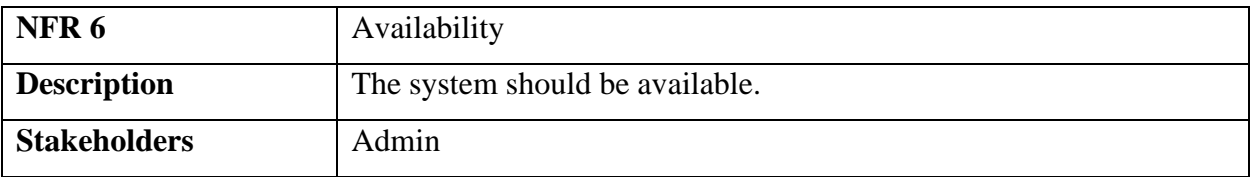

# **CHAPTER-3**

# **SYSTEM ANALYSIS, DESIGN AND SPECIFICATION**

## **3.1 Development Model**

Since this a progressive application, so I choose Agile Model due to its agility. This model helps me to find bugs, issues and resolve them. I have developed my system with flexibility in mind, so that the system can be updated efficiently without changing big portion of my project. To ensure the efficiency of my system testing was done in every step of development. Because of Agile Model I had the opportunity to test every section of the system while is in developing stage. Also, Agile model gets us the opportunity to create a system, which can be updated easily, frequent testing for efficiency, standard quality product, and development time in short.

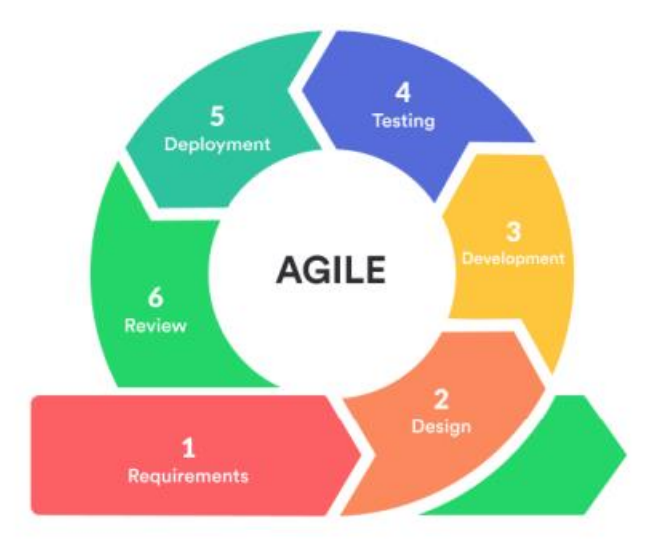

Figure 3.1: Agile Model

# **3.2 USE CASE Diagram**

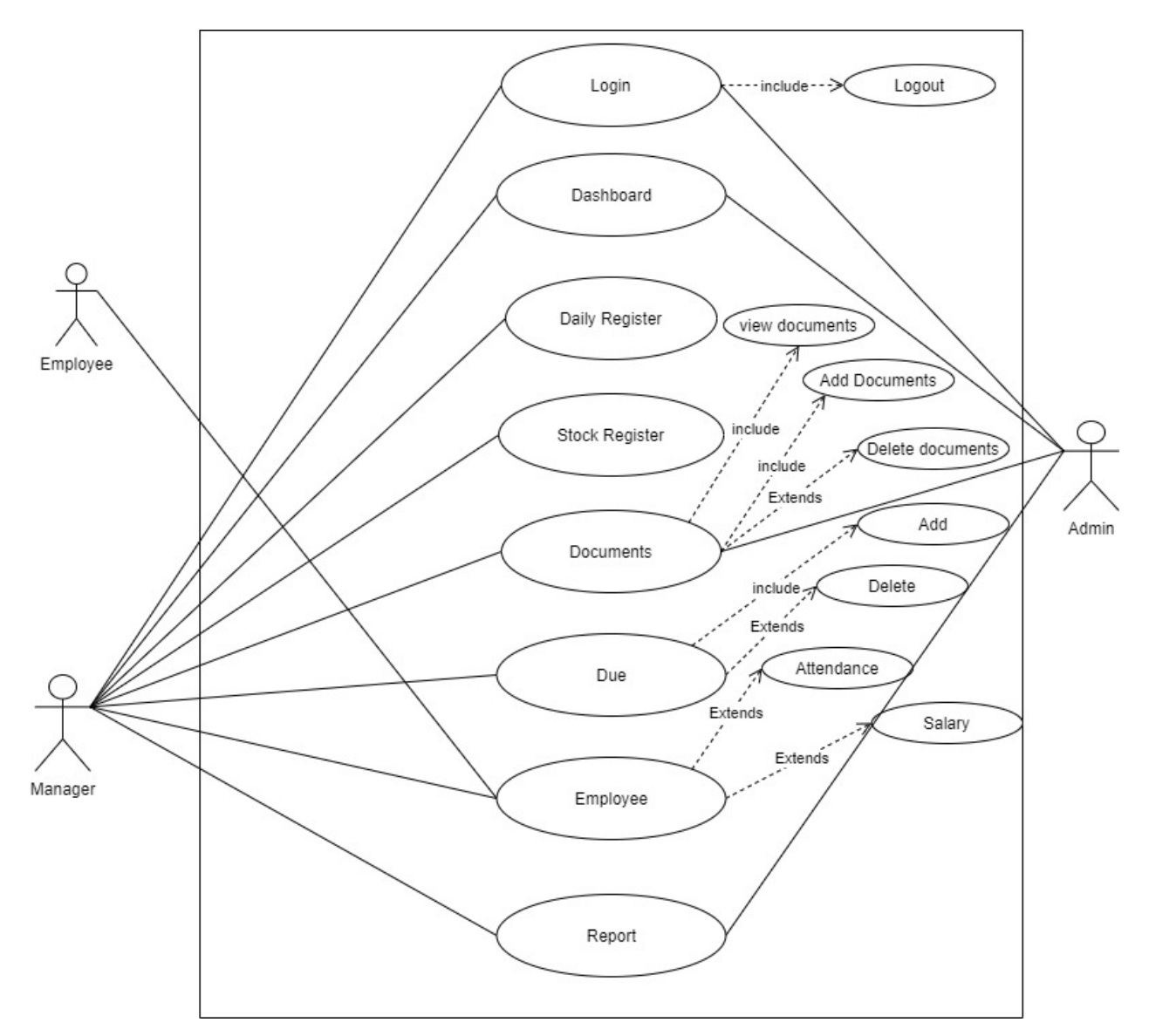

Figure 3.2: Use-Case Diagram

## **USE CASE Description**

#### **3.2.1 Log In**

Users should log in to the system with their email and password to access all features of this system.

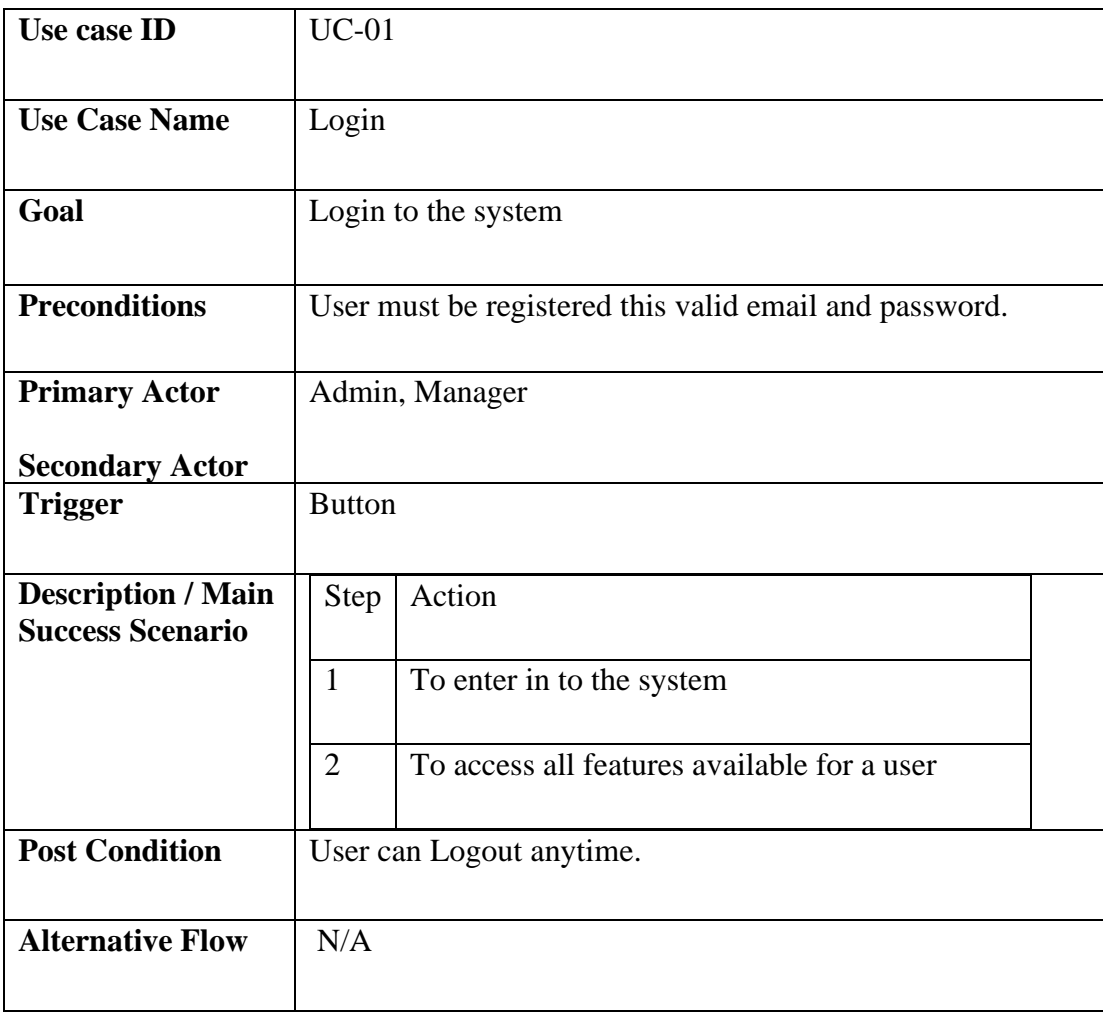

#### **3.2.2 Dashboard**

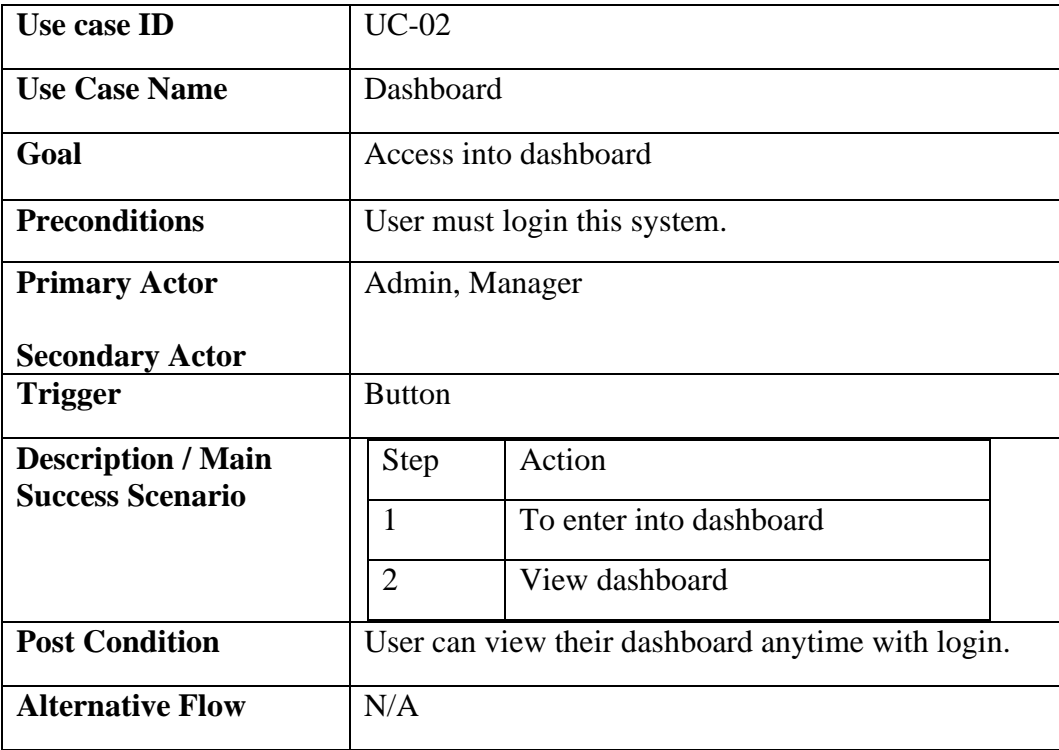

#### **3.2.3 Daily Register**

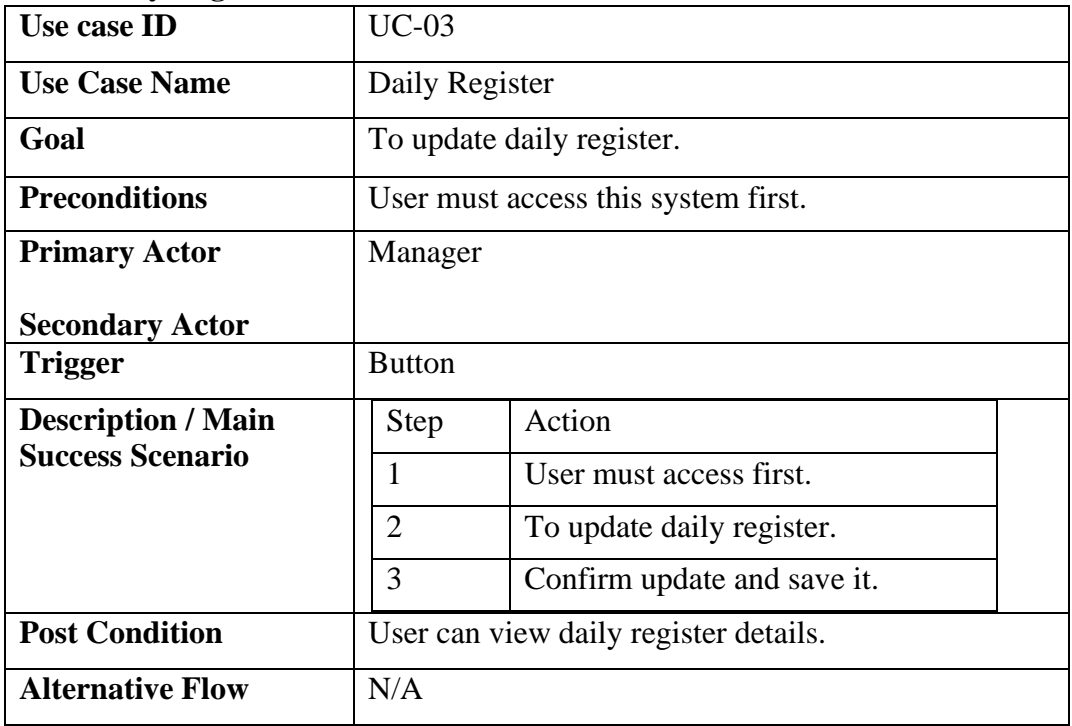

#### **3.2.4 Stock Register**

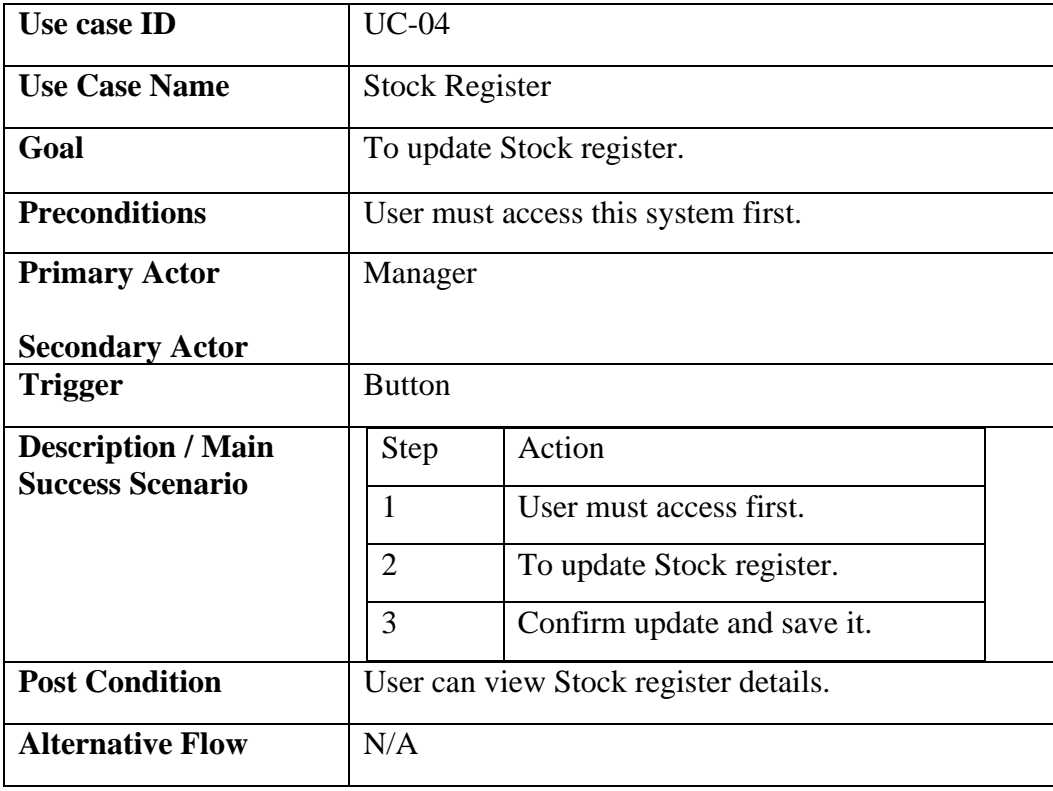

#### **3.2.5 Documents**

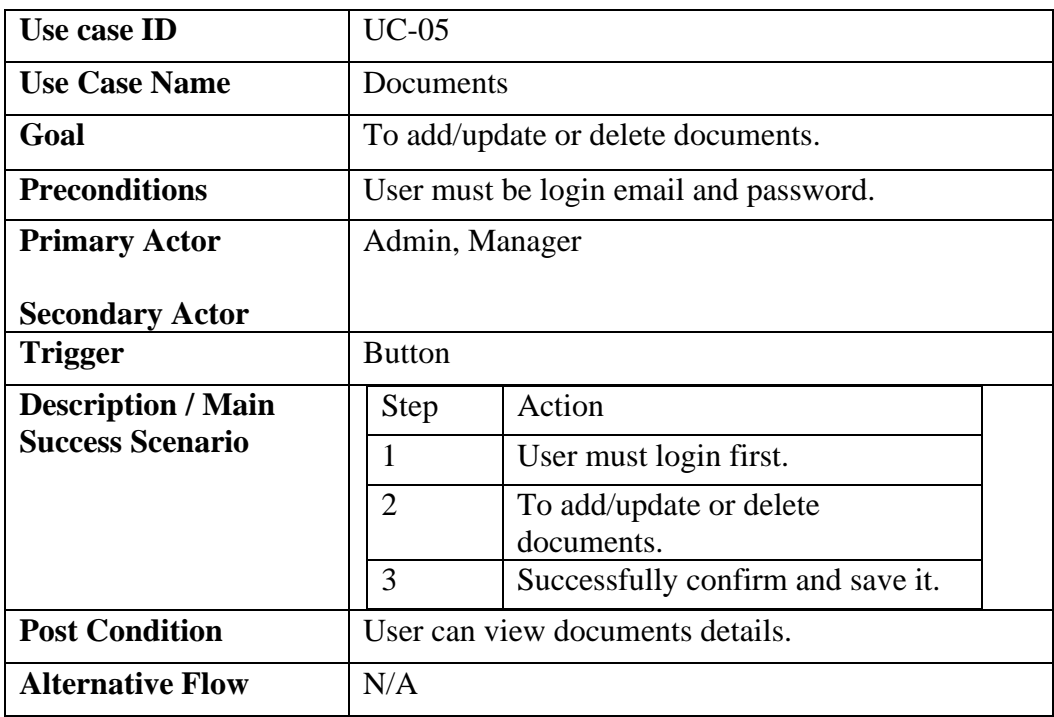

#### **3.2.6 Add Due**

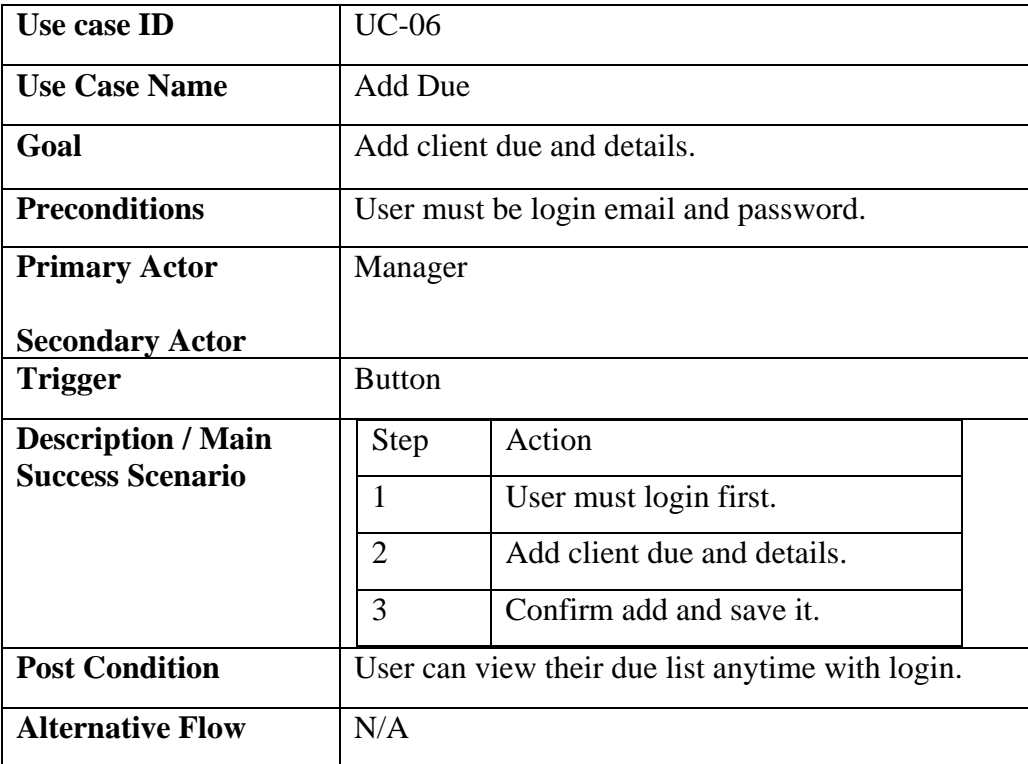

#### **3.2.7 Delete Due**

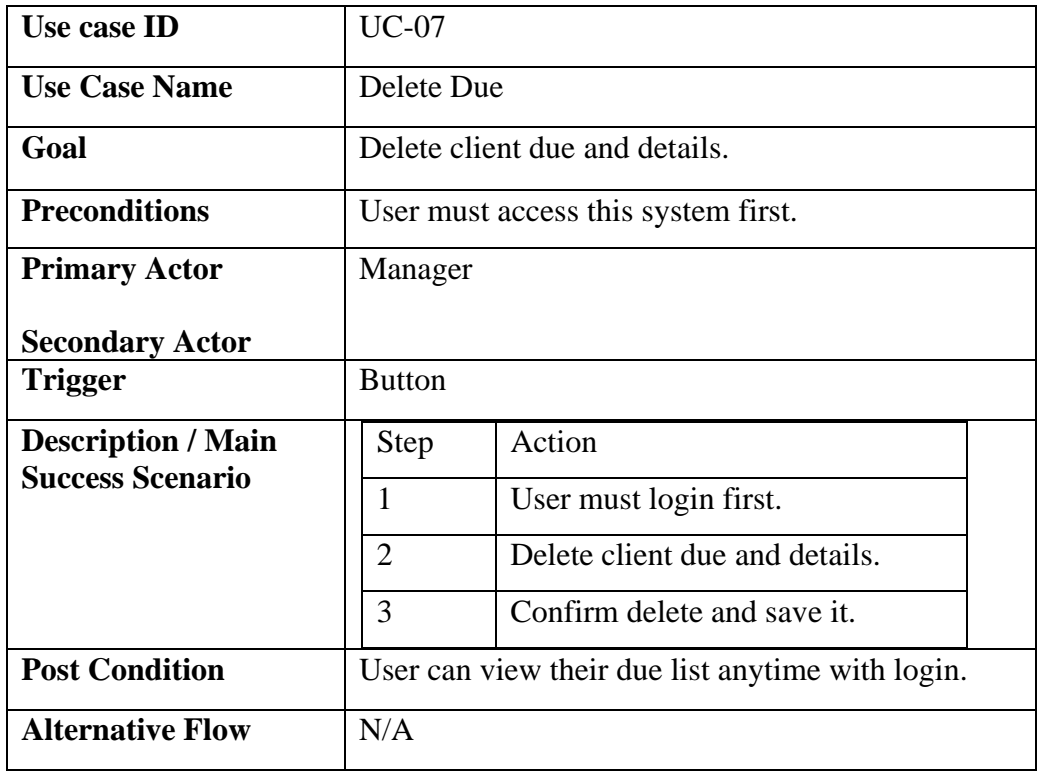

#### **3.2.8 Employee Attendance**

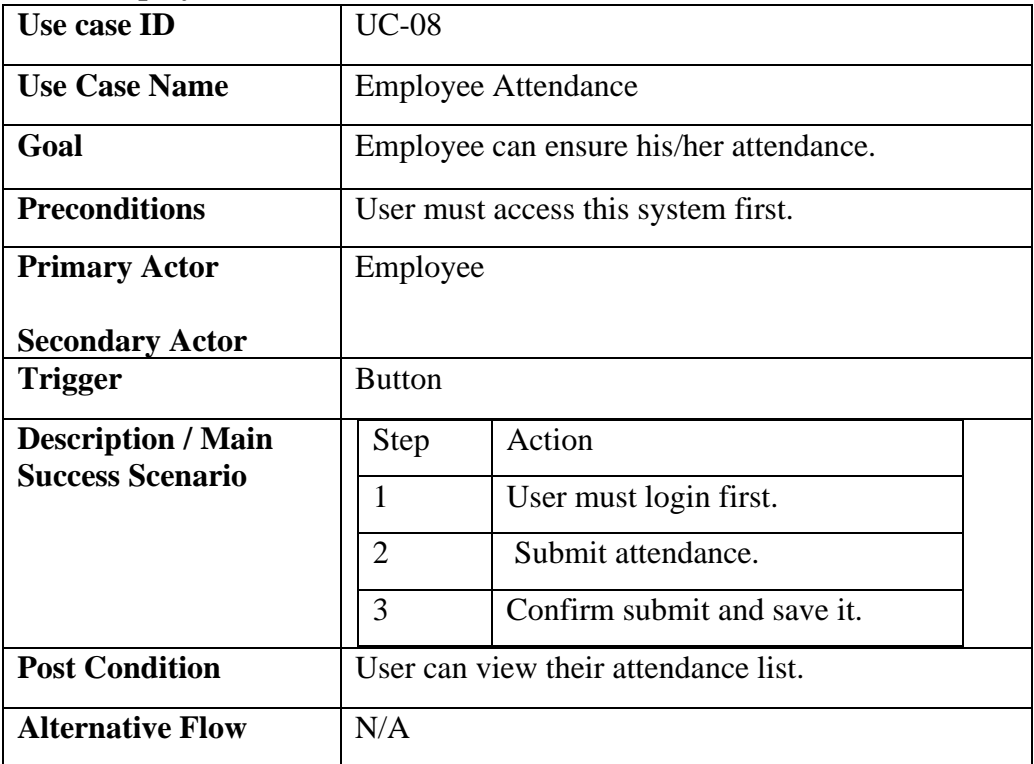

#### **3.2.9 Report**

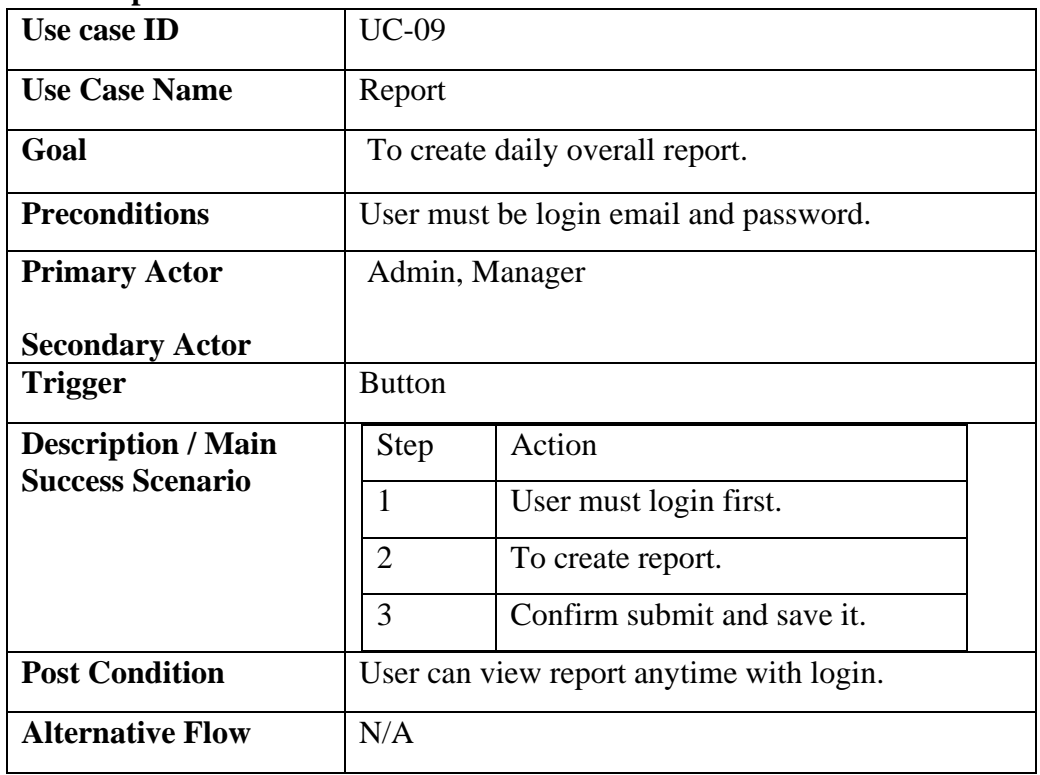

## **3.3 ACTIVITY Diagram**

#### **3.3.1 Login**

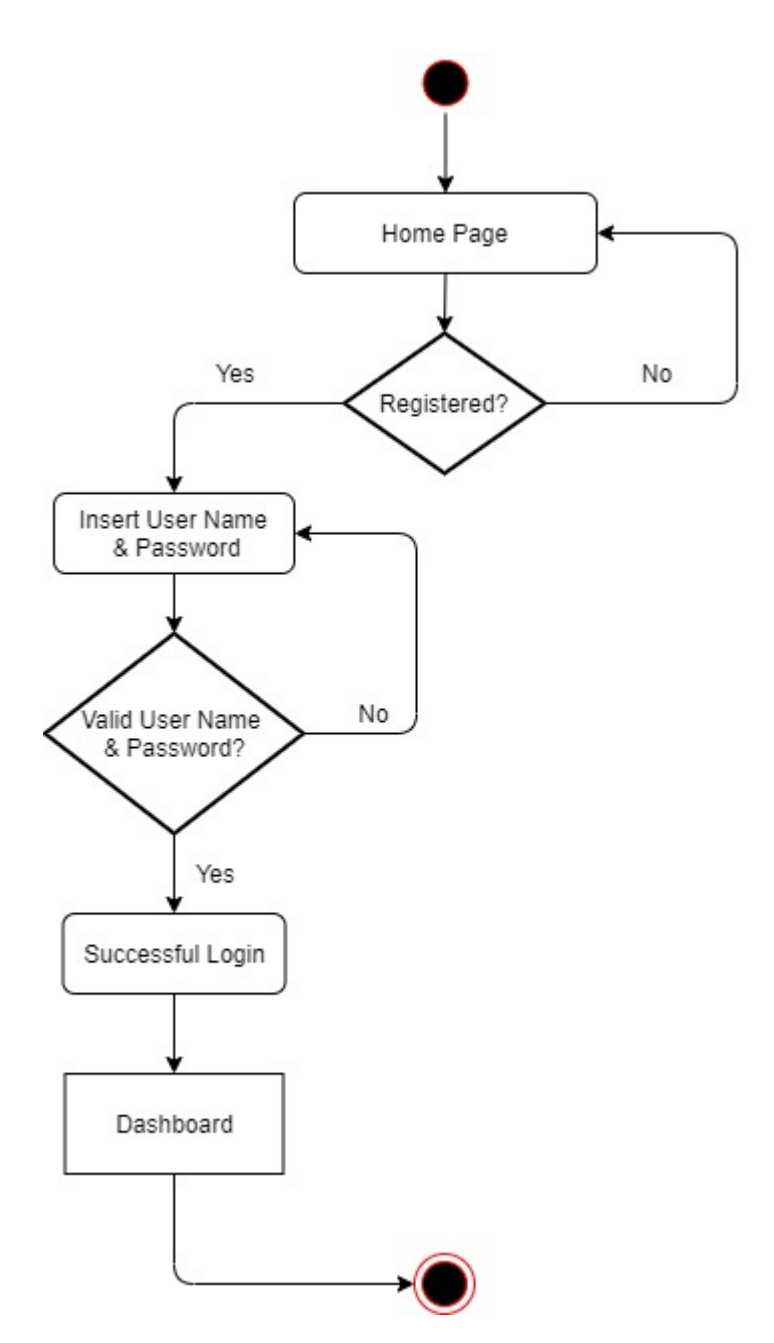

Figure 3.3.1: Activity Diagram (Login)

#### **3.3.2 Dashboard**

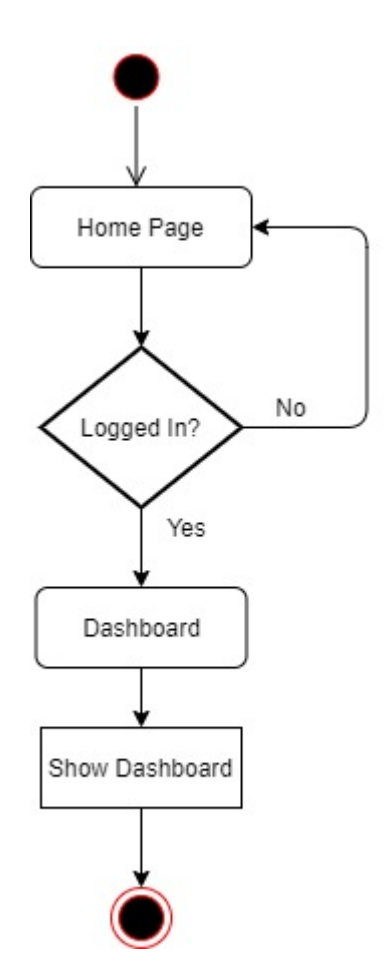

Figure 3.3.2: Activity Diagram (Dashboard)

#### **3.3.3 Daily Register**

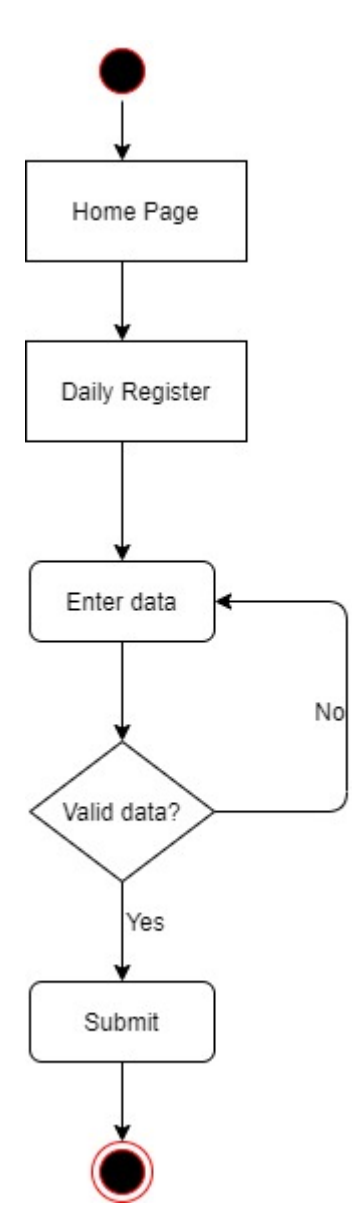

Figure 3.3.3: Activity Diagram (Daily Register)

#### **3.3.4 Stock Register**

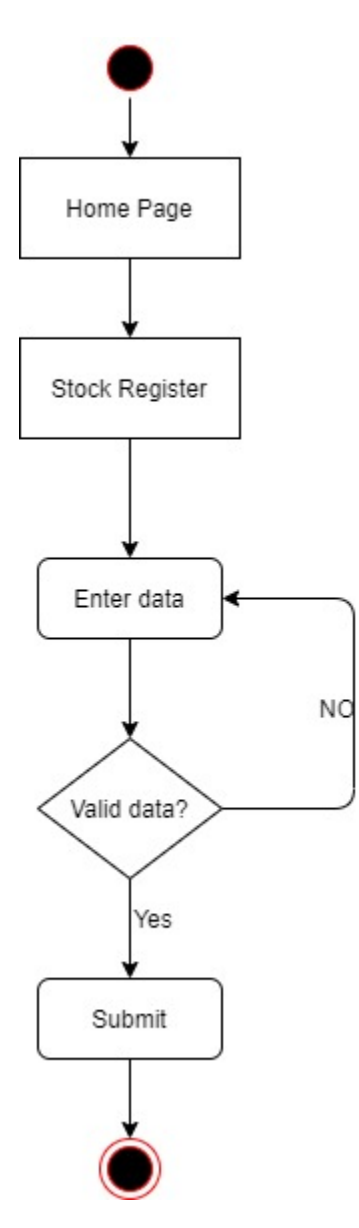

Figure 3.3.4: Activity Diagram (Stock Register)

#### **3.3.5 Documents**

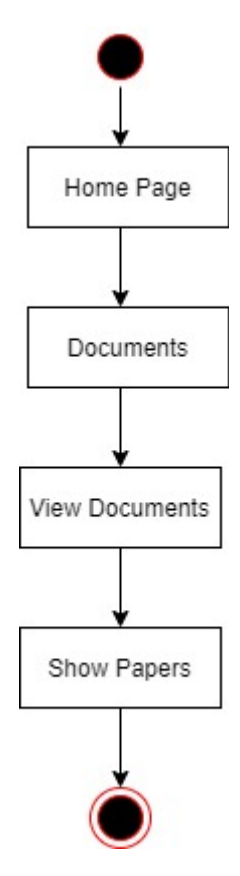

Figure 3.3.5: Activity Diagram (Documents)

#### **3.3.6 Add Documents**

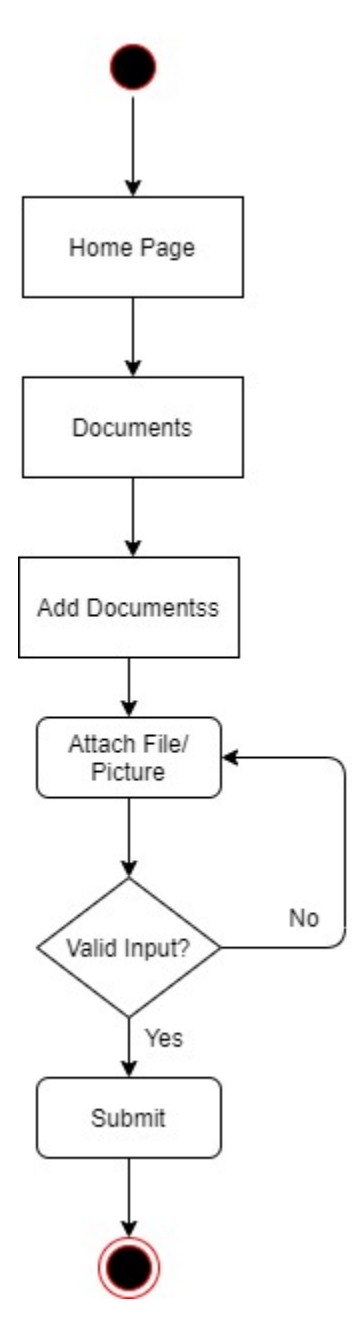

Figure 3.3.6: Activity Diagram (Add Documents)

#### **3.3.7 Add Due**

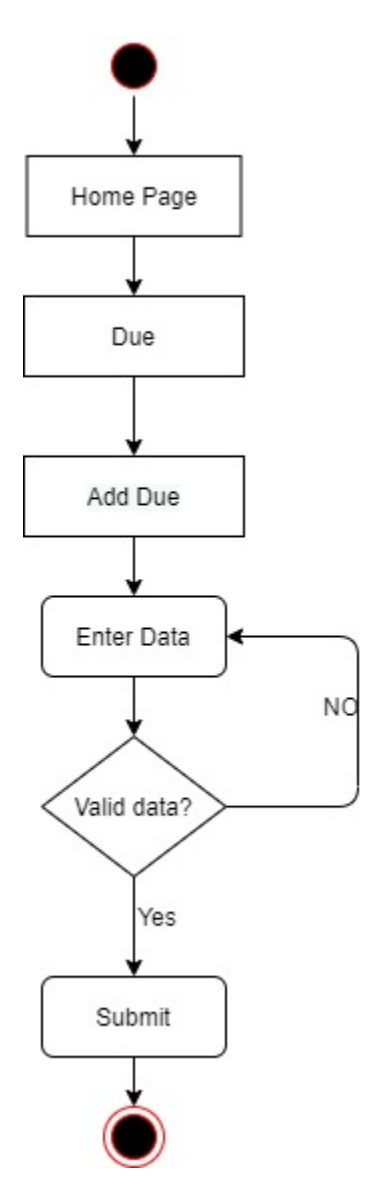

Figure 3.3.7: Activity Diagram (Add Due)

#### **3.3.8 Delete Due**

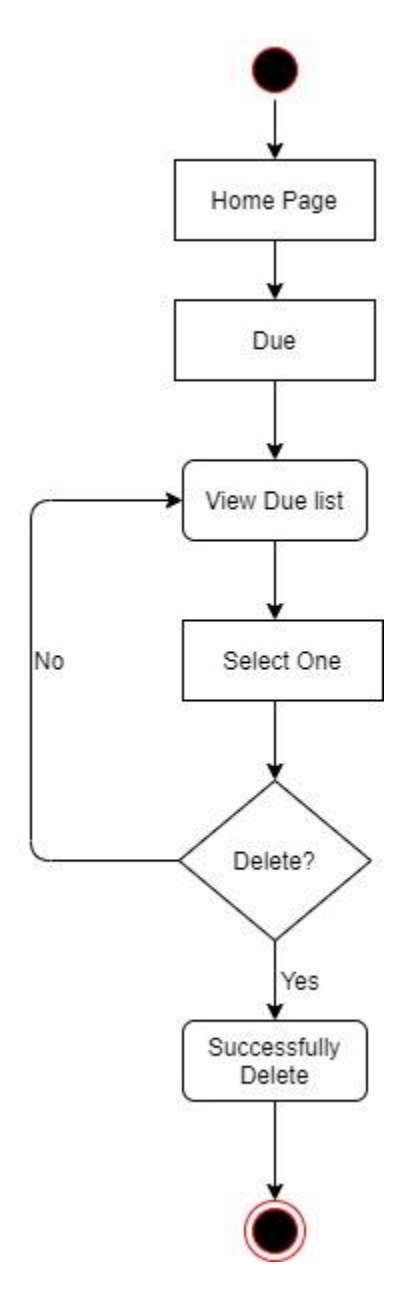

Figure 3.3.8: Activity Diagram (Delete Due)

#### **3.3.9 Employee Attendance**

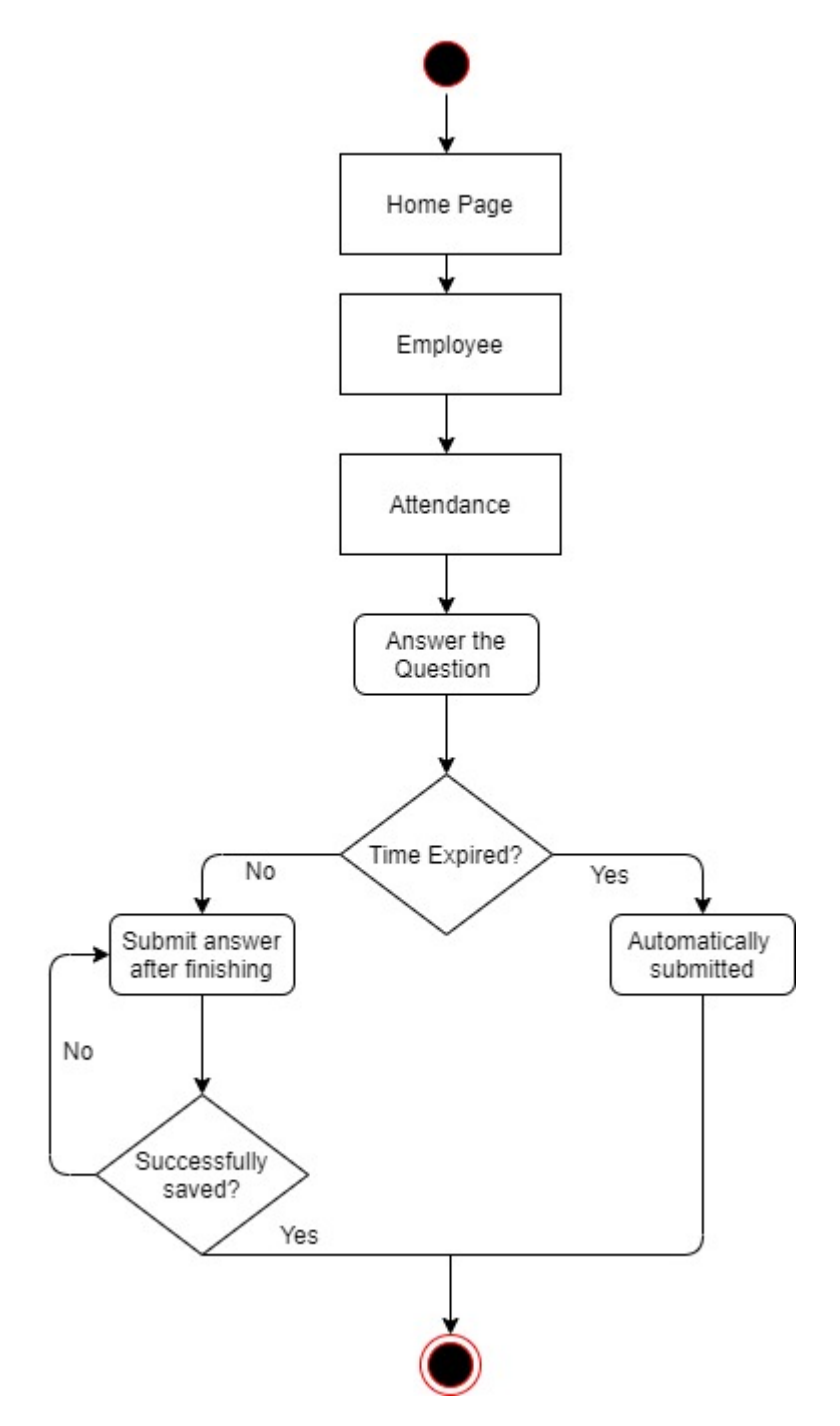

Figure 3.3.9: Activity Diagram (Employee Attendance)

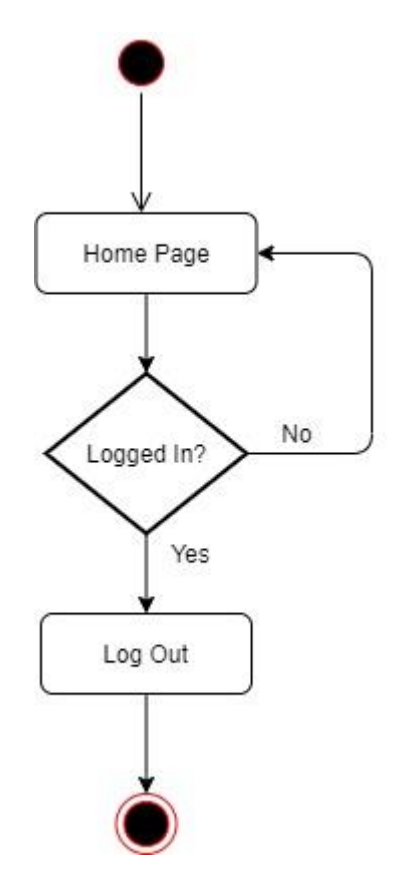

Figure 3.3.10: Activity Diagram (Log Out)

## **3.4 SEQUENCE Diagram**

#### **3.4.1 Login**

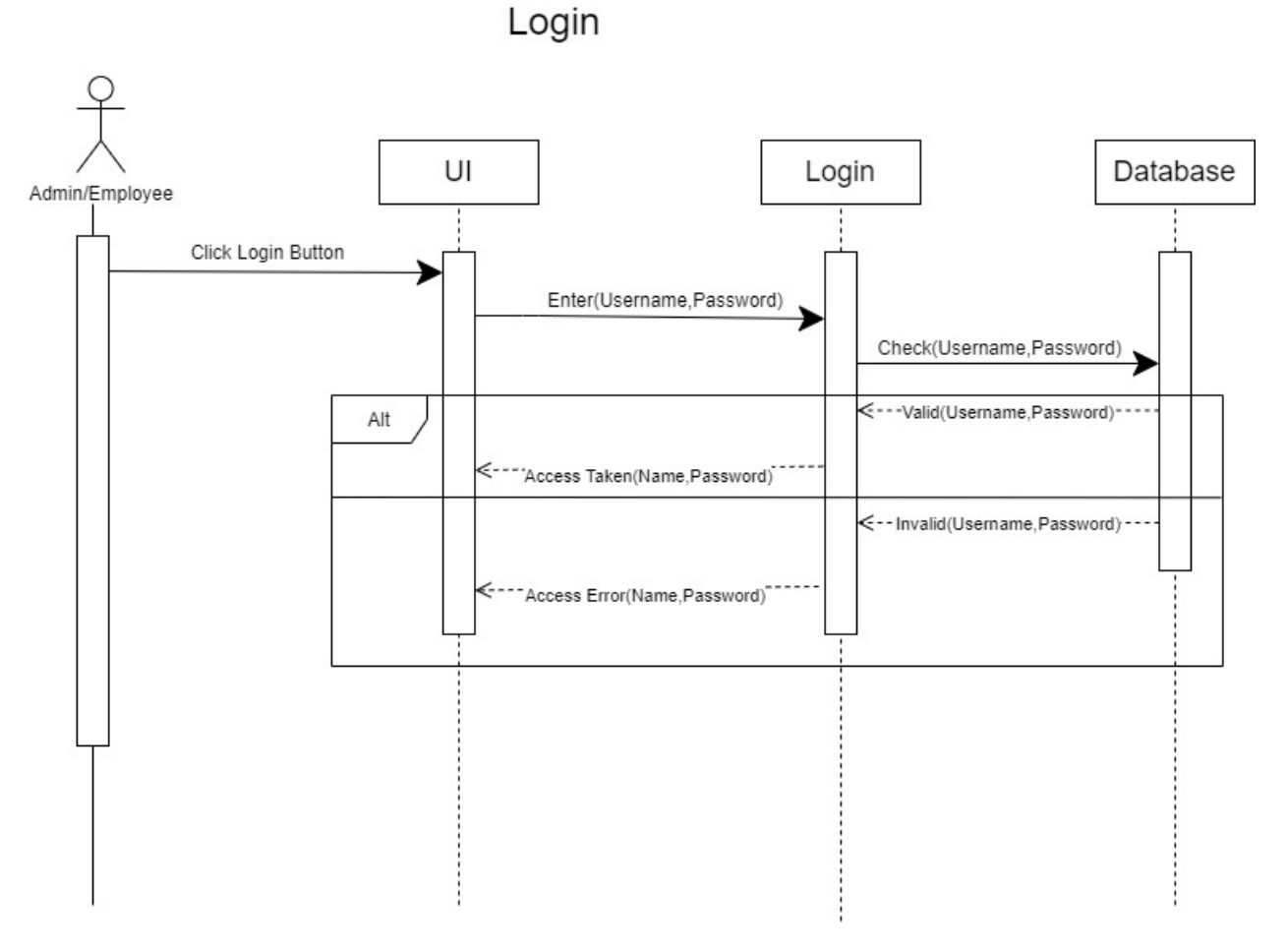

Figure 3.4.1: Sequence Diagram (Login)

#### **3.4.2 Daily Register**

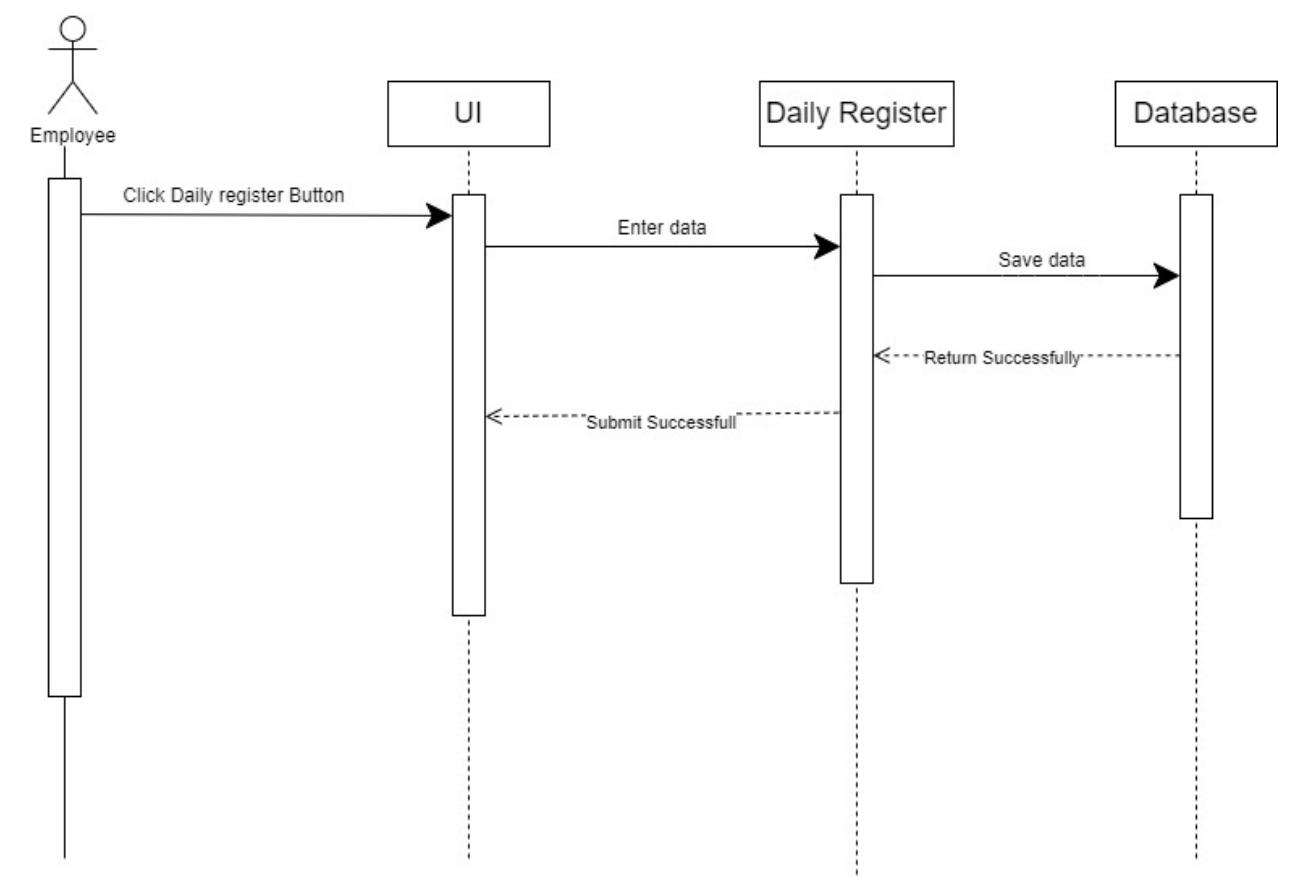

Daily Register

Figure 3.4.2: Sequence Diagram (Daily Register)

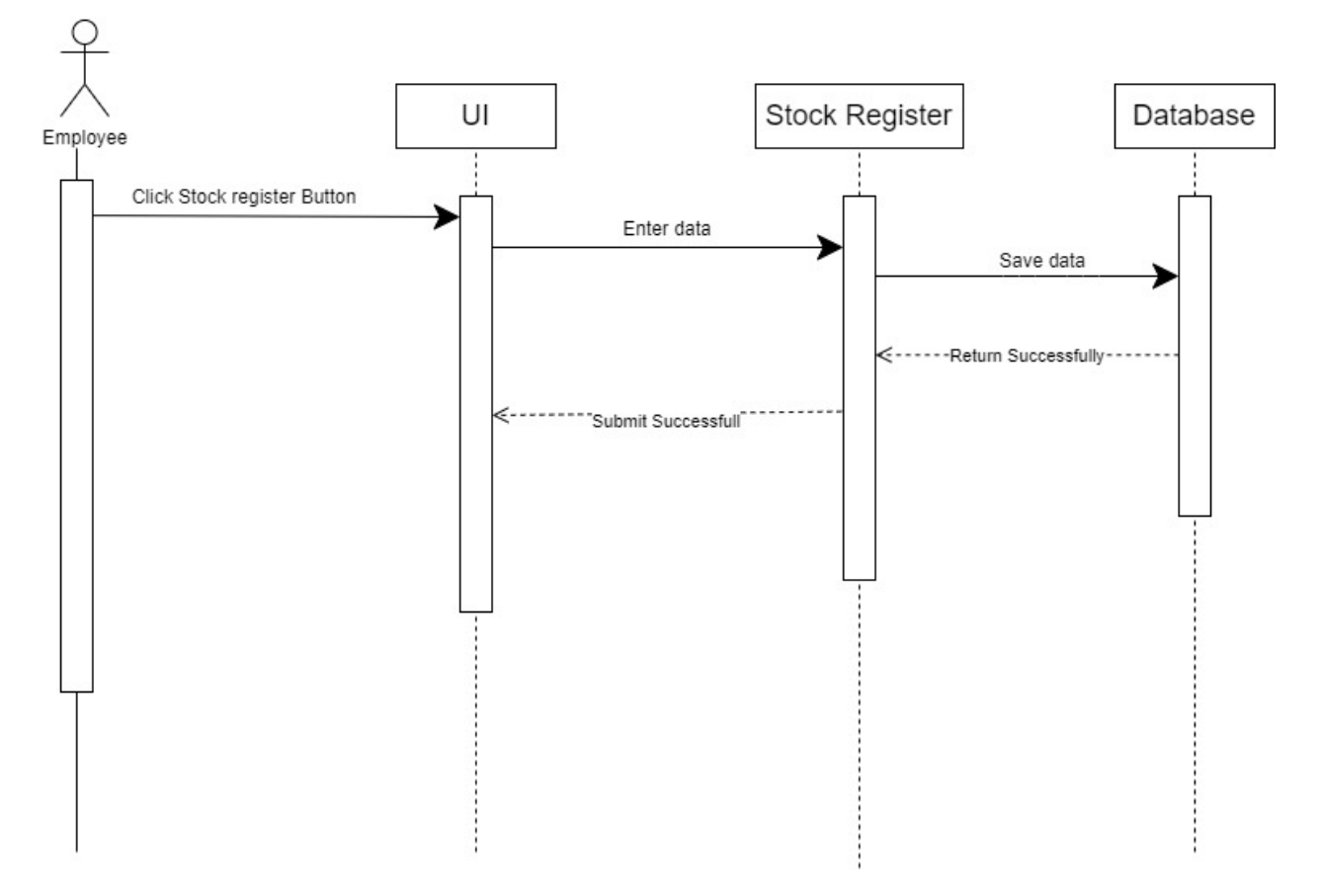

# Stock Register

Figure 3.4.3: Sequence Diagram (Stock Register)

#### **3.4.4 Documents**

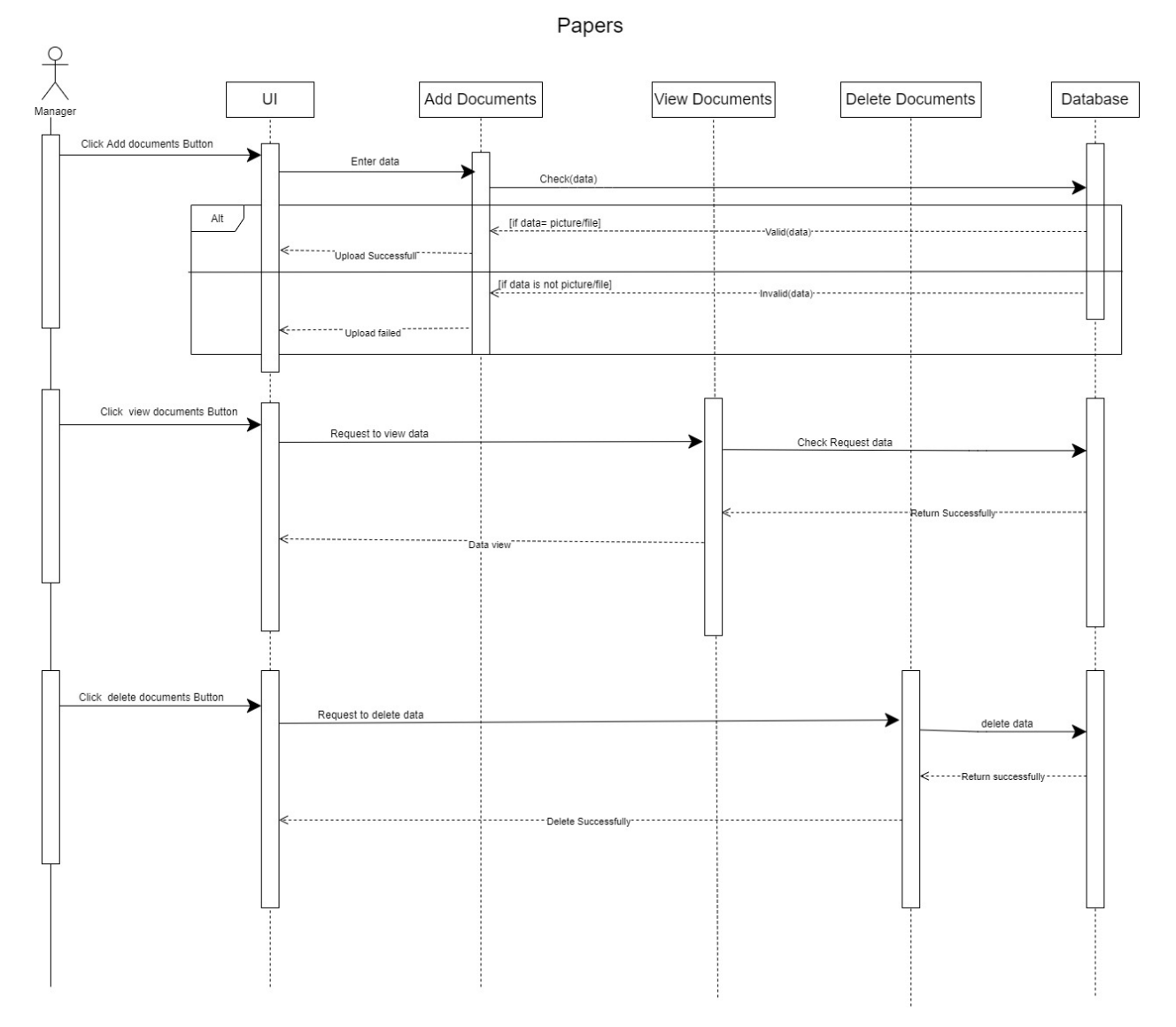

Figure 3.4.4: Sequence Diagram (Documents)

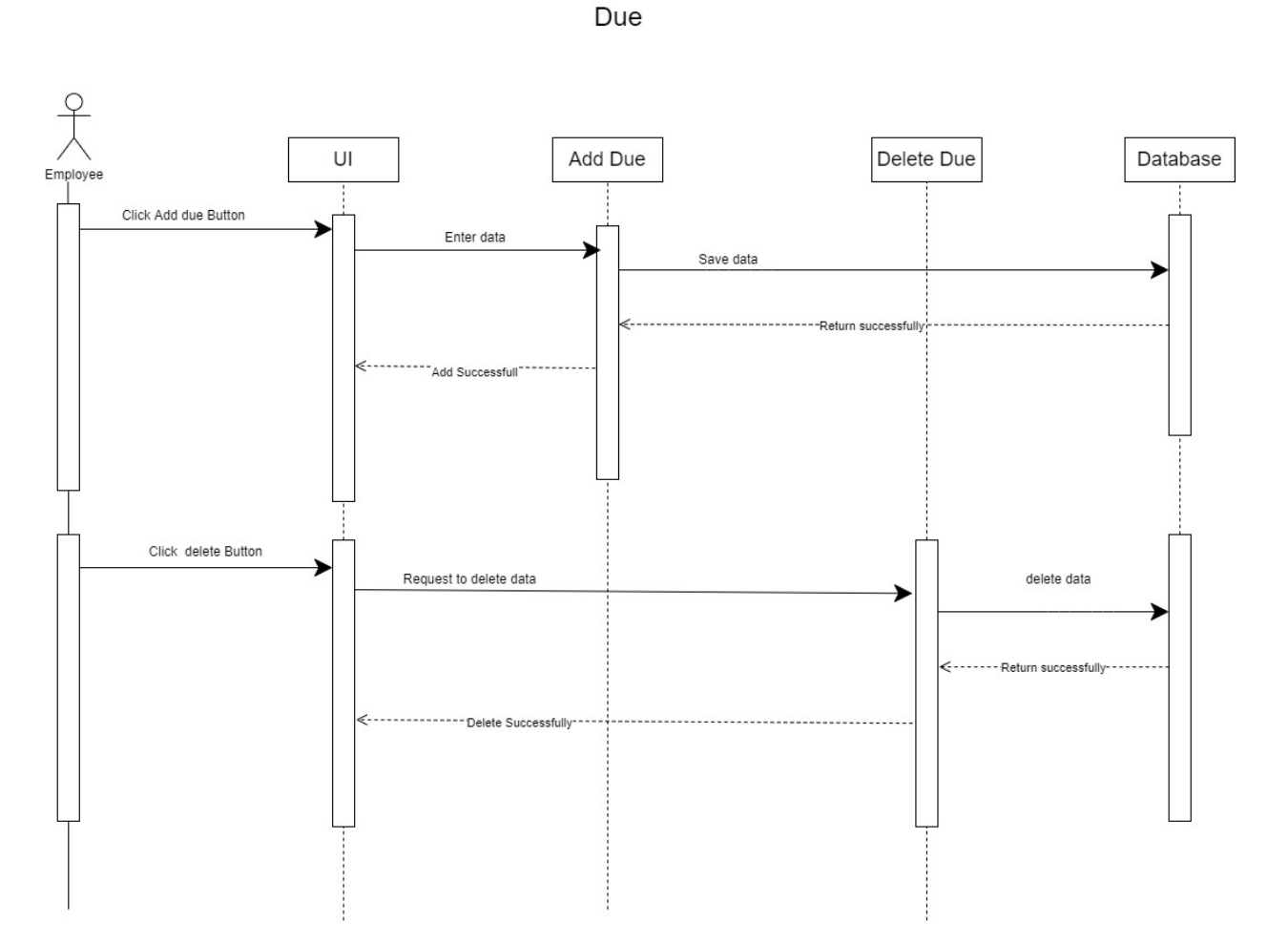

Figure 3.4.5: Sequence Diagram (Due)

#### **3.4.6 Attendance**

#### Workers

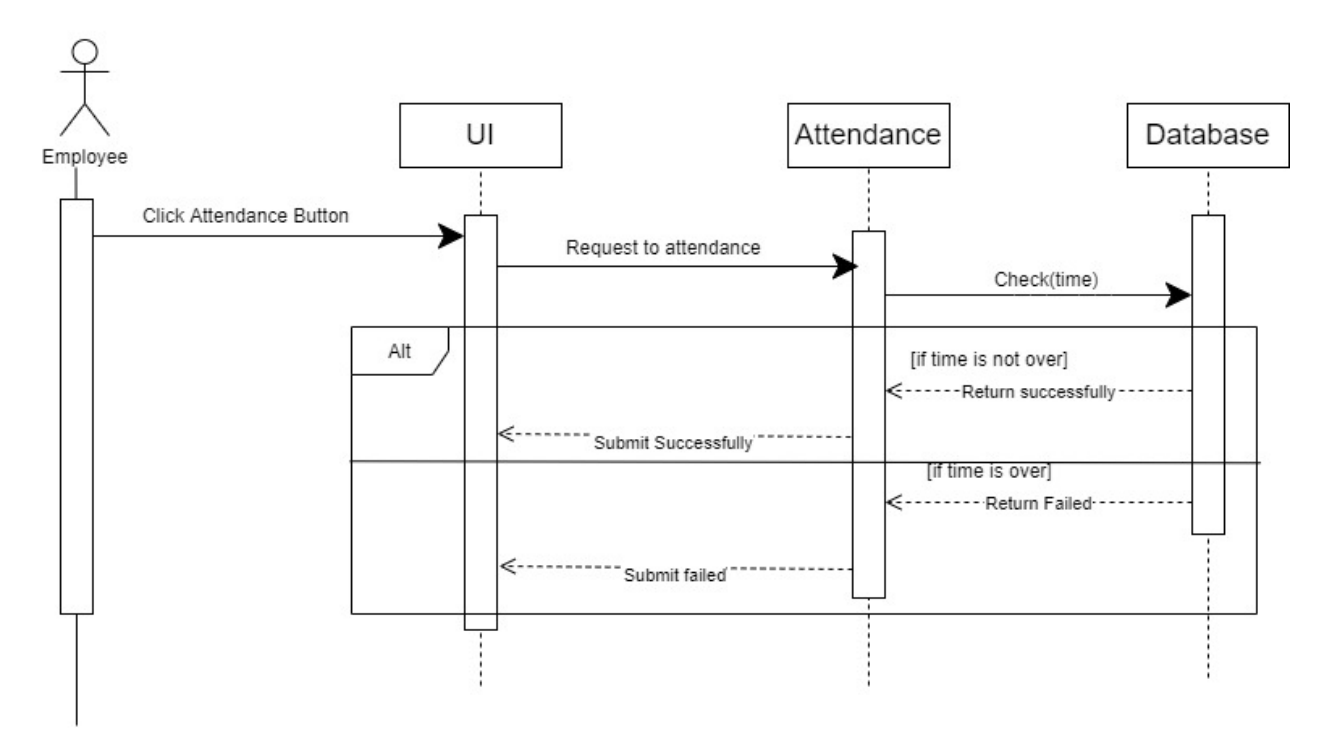

Figure 3.4.6: Sequence Diagram (Attendance)

#### **3.4.7 Report**

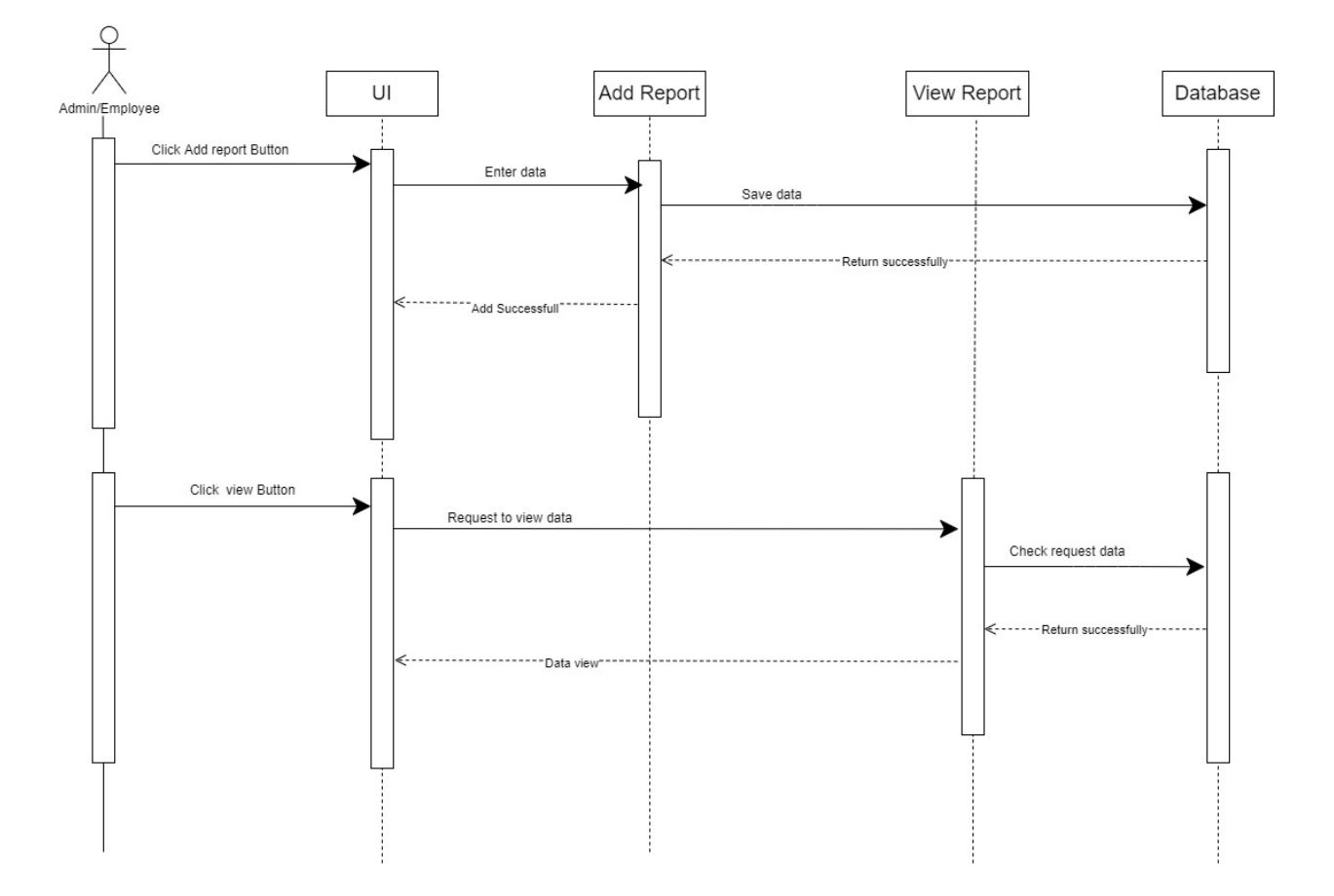

Report

Figure 3.4.7: Sequence Diagram (Report)

# **3.5 ER Diagram**

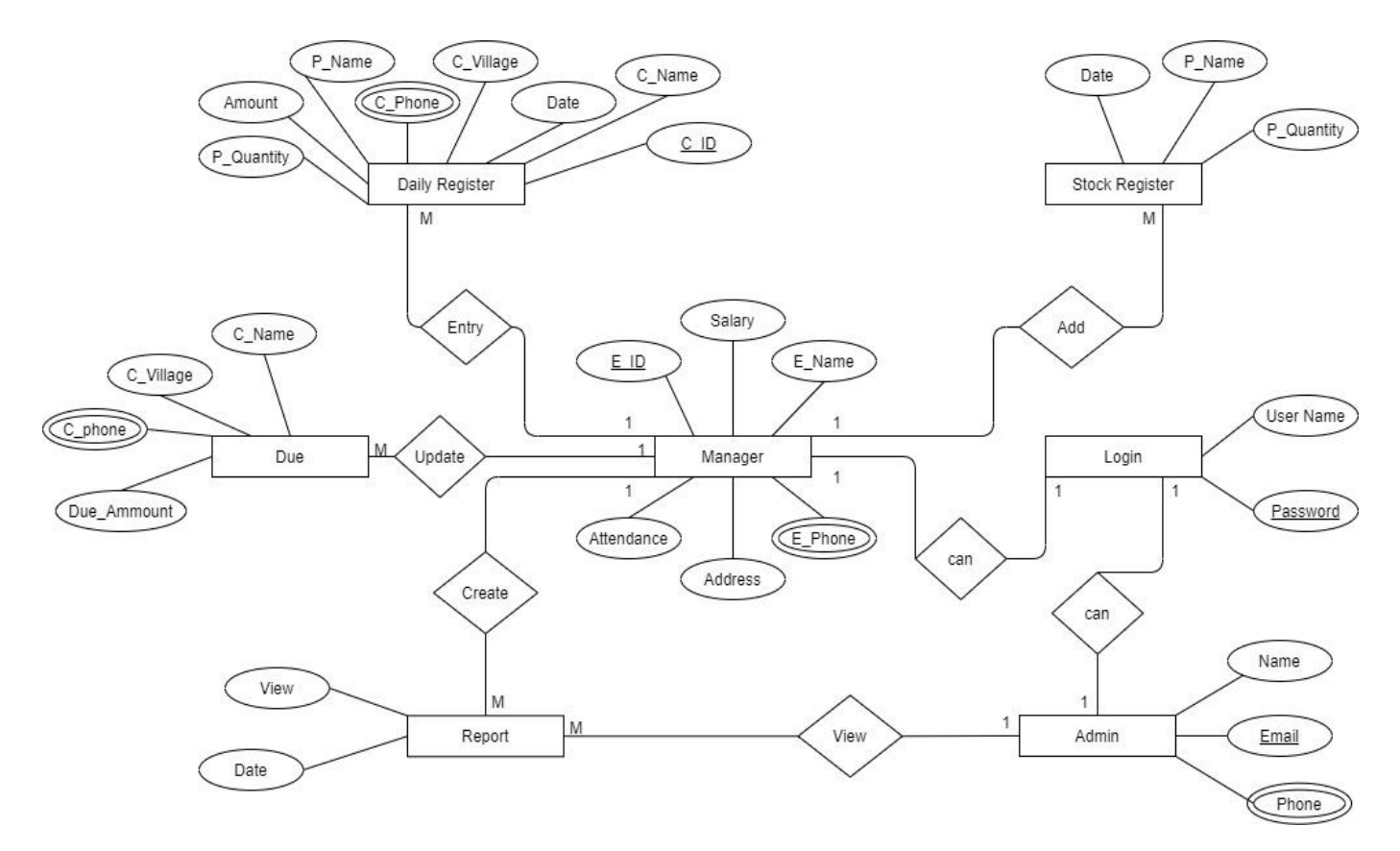

Figure 3.3.1: ER Diagram

# <span id="page-46-2"></span><span id="page-46-1"></span><span id="page-46-0"></span>**CHAPTER-4 SYSTEM TESTING**

#### **4.1 Feature Testing**

Web applications need to be updated from time to time. Feature testing is a way to add functionality or make changes to adapt to new technologies. After testing the features each application becomes more reliable, secure and efficient.

| <b>Feature</b>        | <b>Priority</b> | <b>Description</b>                            |
|-----------------------|-----------------|-----------------------------------------------|
| Login                 | 1               | The user must be authenticating by login      |
| Dashboard             | $\overline{2}$  | User can view dashboard info                  |
| Daily Register        |                 | User can update daily register                |
| <b>Stock Register</b> |                 | User can update stock register                |
| Documents             | 3               | User can add, delete and view documents       |
| Due                   | 1               | User can add, delete or view due list         |
| Employee              | 1               | User can view attendance and employee details |
| Report                | 3               | User can view report details                  |
| Logout                | $\overline{2}$  | The session must be finished by log out       |

<span id="page-47-0"></span>**4.1.1 Tested Feature**

Table 4.1: Tested Feature

#### <span id="page-47-1"></span>**Here, 1= High Priority, 2= Medium Priority, 3= Low Priority**

#### **4.2 Testing Strategies**

#### <span id="page-48-0"></span>**4.2.1 Test Approach**

To ensure the quality of my project system, I would like to use two different tests, 1. Black box testing, 2. White box testing.

They mainly focus on functional testing and structural testing.

**Black box testing:** Used to test the effectiveness of a black box testing system. Efficacy is tested based on inputs and outputs.

**White Box Testing:** White box testing is used to examine the structure, architecture, and mechanisms of a system.

#### <span id="page-48-1"></span>**4.2.2 Pass / Fail Criteria:**

For testing, there are 2 types of criteria - pass and fail. Pass / fail criteria are prepared based on which output is correct and which output is incorrect.

- 1. System crash is considered a case of failure
- 2. If a criterion passes the test 100%, it will be considered as a pass criterion only.

#### <span id="page-48-2"></span>**4.2.3 Testing Schedule**

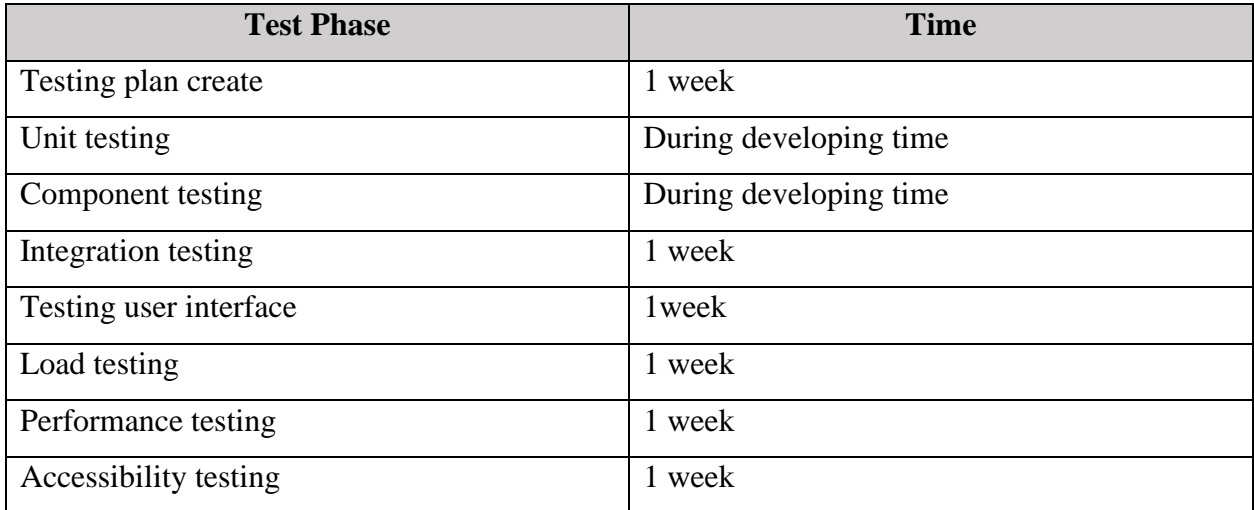

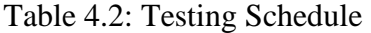

#### <span id="page-49-0"></span>**4.2.4 Traceability Matrix**

| <b>Project Manager</b> |                      |                       | <b>Business analyst Lead</b>      |                 |  |  |  |
|------------------------|----------------------|-----------------------|-----------------------------------|-----------------|--|--|--|
| <b>QA</b> leader       |                      |                       | <b>Target implementation date</b> |                 |  |  |  |
| <b>TM</b>              | <b>Functionality</b> | Requirement           | <b>Testcase Reference</b>         | <b>Comments</b> |  |  |  |
|                        | <b>Activity</b>      | <b>Description</b>    |                                   |                 |  |  |  |
| $TM-01$                | Functional           | Login                 | TEST CASE 4.4.1                   |                 |  |  |  |
| TM-02                  | Functional           | Dashboard             | TEST CASE 4.4.2                   |                 |  |  |  |
| $TM-03$                | Functional           | Daily Register        | TEST CASE 4.4.3                   |                 |  |  |  |
| $TM-04$                | Functional           | <b>Stock Register</b> | TEST CASE 4.4.4                   |                 |  |  |  |
| $TM-05$                | Functional           | Documents             | TEST CASE 4.4.5                   |                 |  |  |  |
| $TM-06$                | Functional           | Due                   | TEST CASE 4.4.6                   |                 |  |  |  |
| $TM-07$                | Functional           | Employee              | TEST CASE 4.4.7                   |                 |  |  |  |
| $TM-08$                | Functional           | Report                | TEST CASE 4.4.8                   |                 |  |  |  |
| <b>TM-09</b>           | Functional           | Logout                | TEST CASE 4.4.9                   |                 |  |  |  |

Table 4.3: Traceability Matrix

### <span id="page-49-1"></span>**4.3 Testing Environment**

The test environment is created with hardware and software so that the examiner can perform what the test means. There are several test areas for the test environment that I used for testing my project.

- Test data
- Web Server
- Database Server
- Frontend running environment
- Back end running environment
- Network
- Browser

### <span id="page-50-0"></span>**4.4 Test Cases**

#### **4.4.1 Log in**

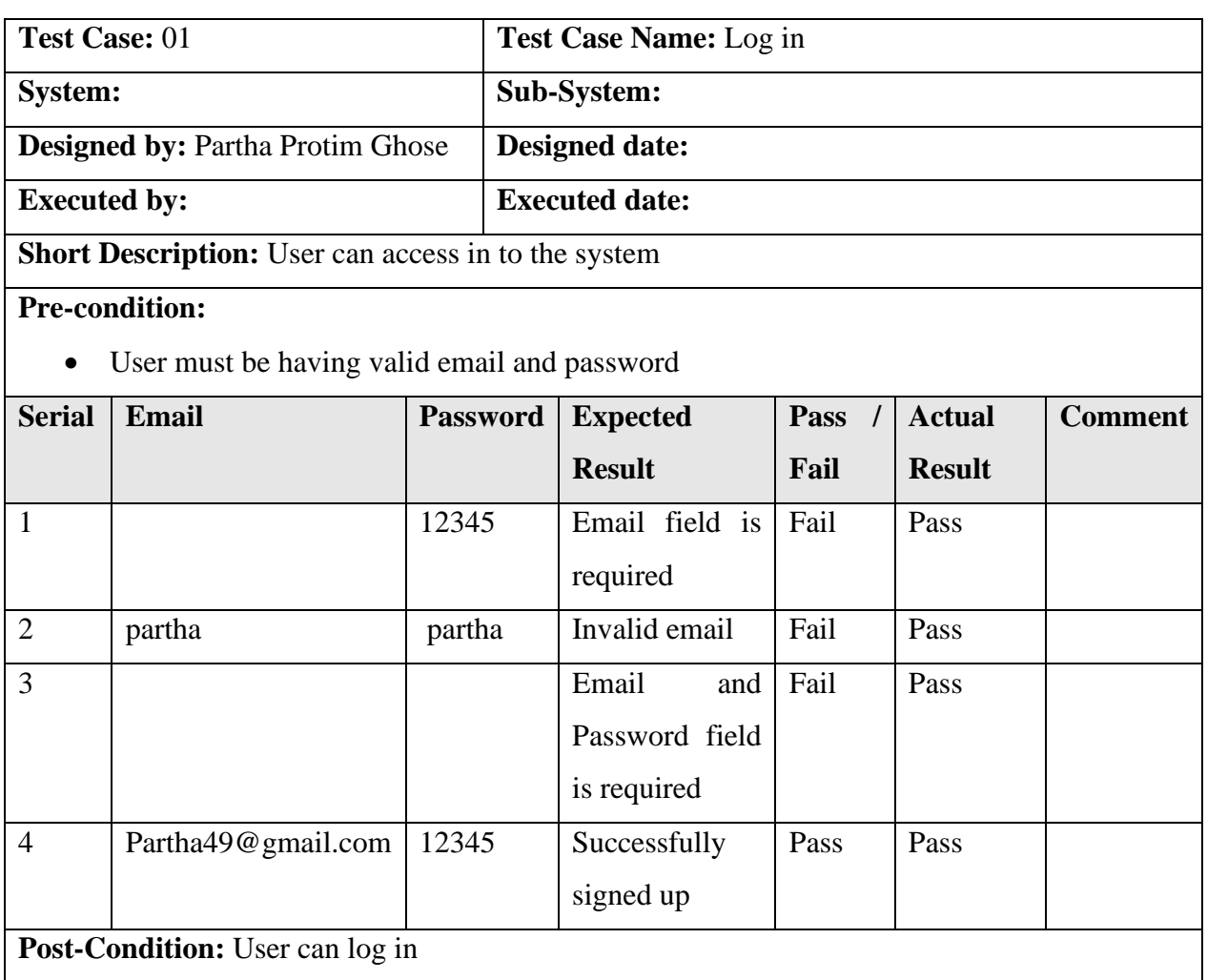

#### **4.4.2 Dashboard**

<span id="page-51-0"></span>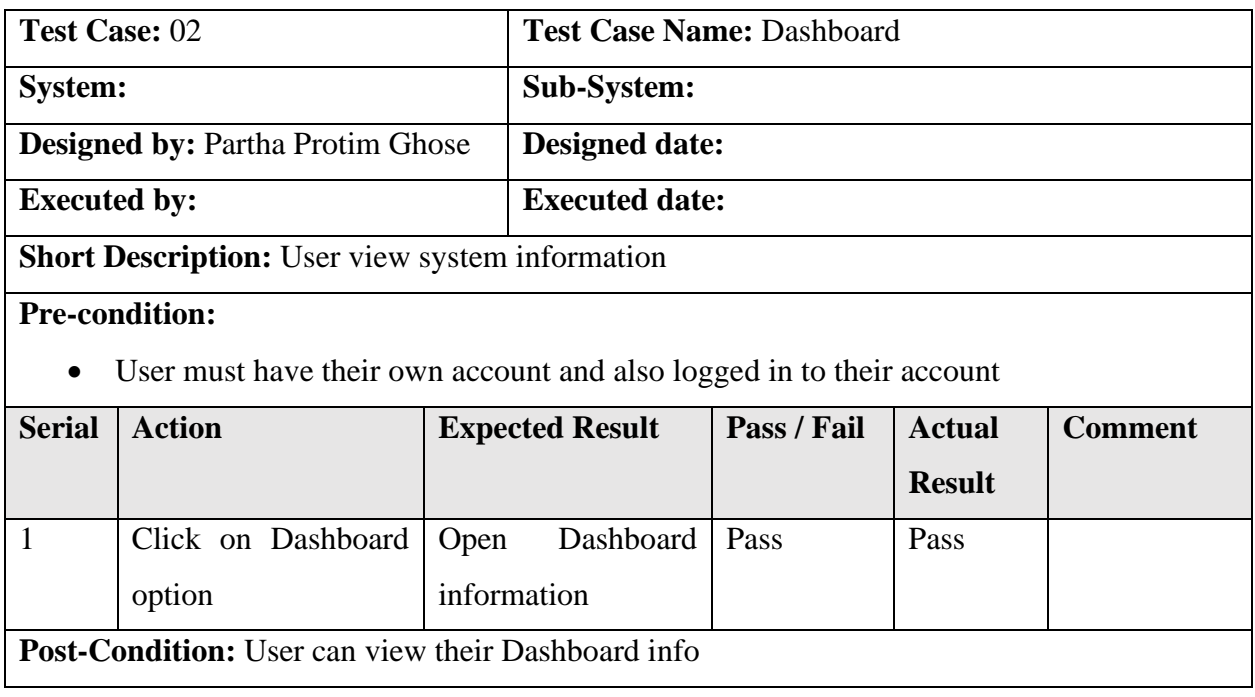

#### **4.4.3 Sell Register**

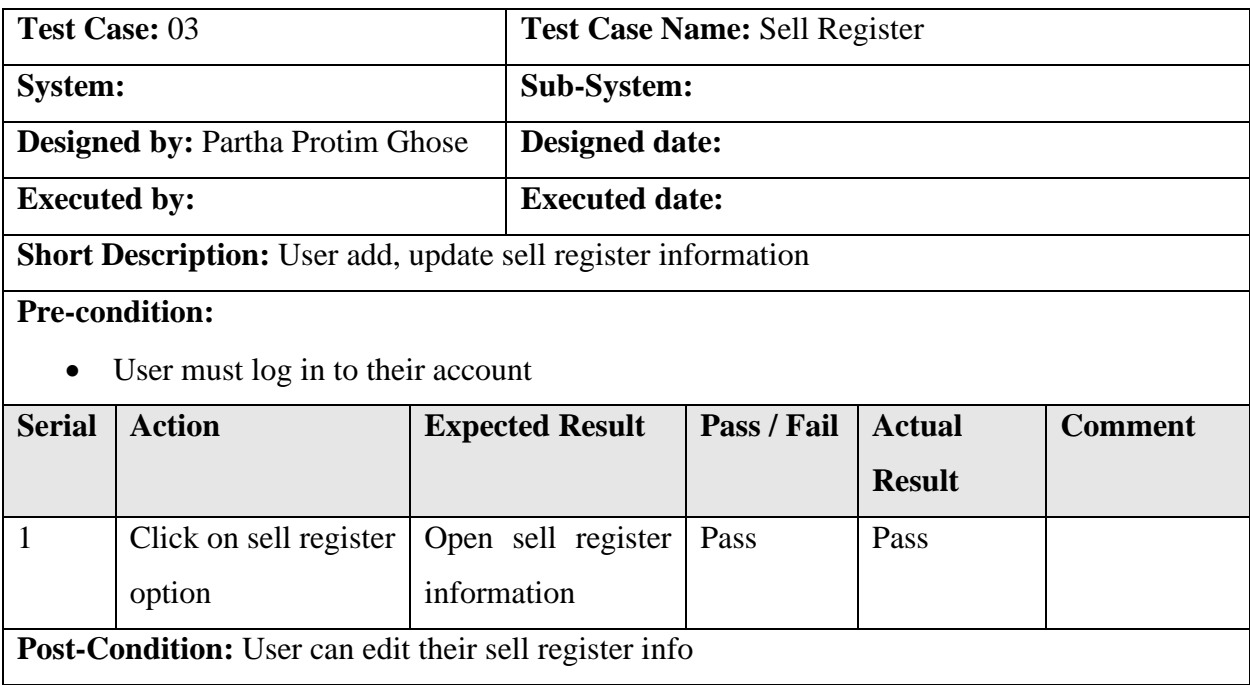

#### **4.4.4 Stock Register**

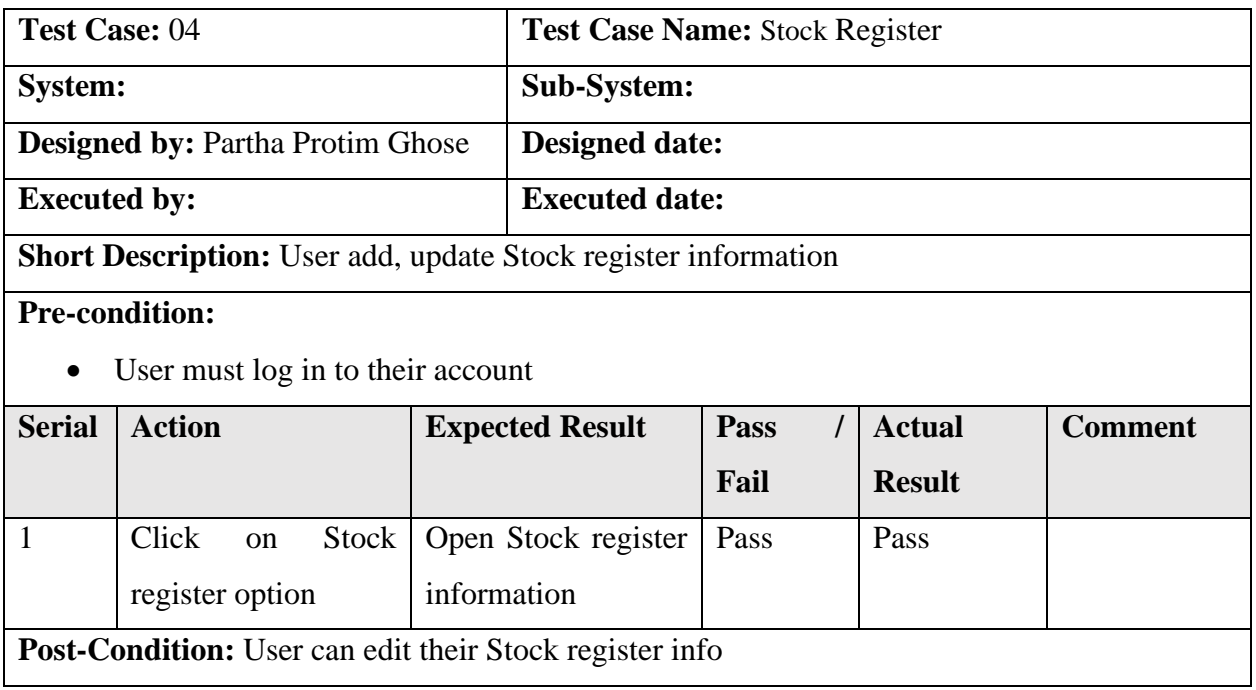

#### **4.4.5 Client**

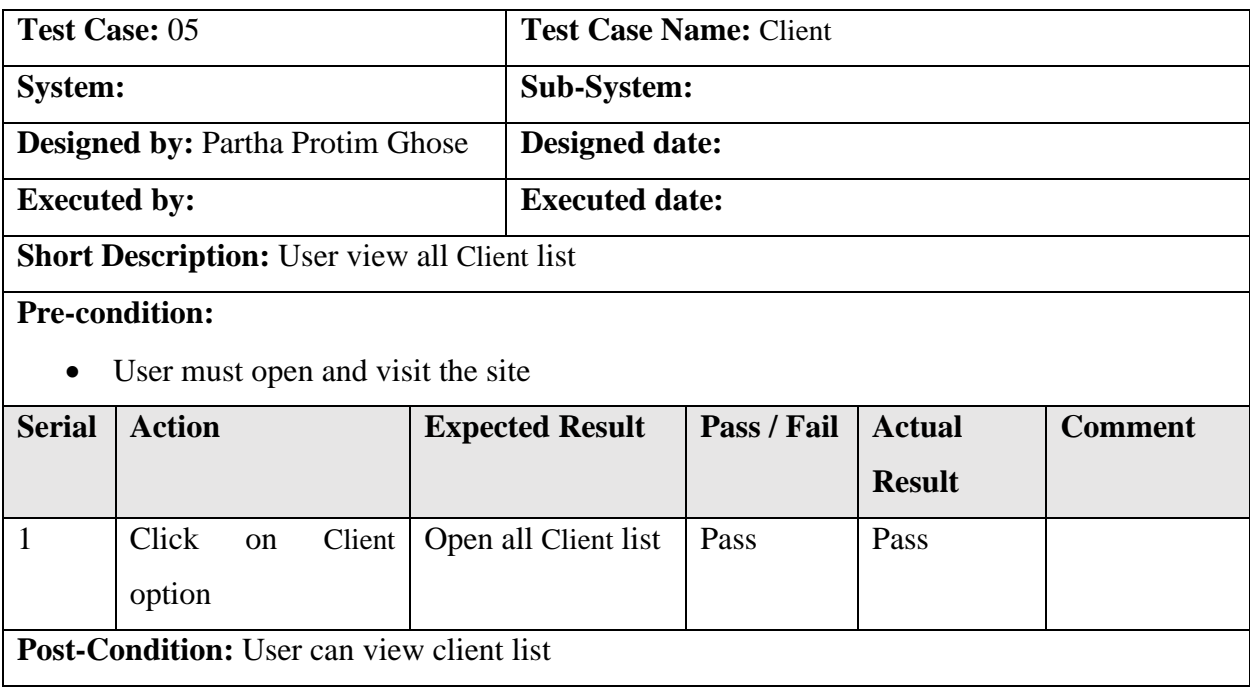

## **4.4.6 Logout**

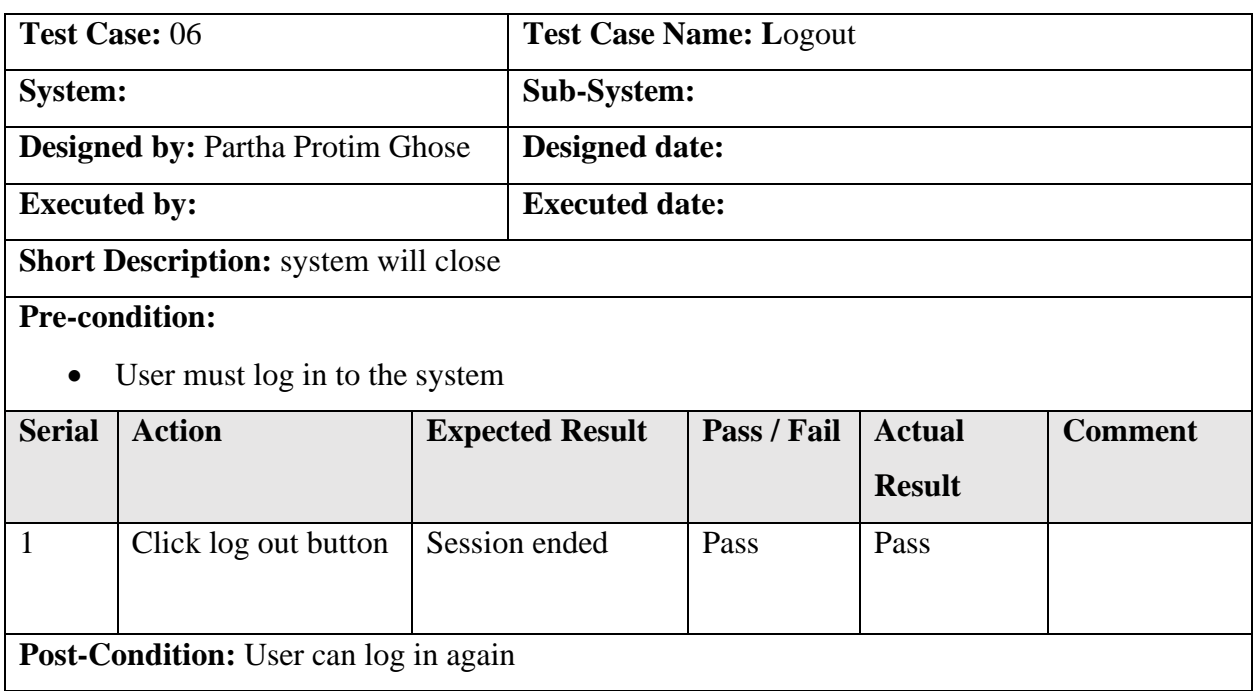

# <span id="page-54-0"></span>**CHAPTER-5 USER MANUAL**

## <span id="page-55-0"></span>**5.2 Dashboard**

| C   customizable_space_b: x   C Flutter Tutorial - Slive: x   C #9 Laravel Role Manu; x   MAT   DipDesigner.net x   C 2: What Is The MVC N: x   Q tawhidumoor (Tawhid: x   A localhost / 127.0.0.1   x   MF Dashboard       |                 |                       |     |                                  |  |   |                       |               |                |               |                            | $\times$ <b>G</b> take sign - Google Set $\times$   + |              | $ \theta$ $\times$                                                         |
|----------------------------------------------------------------------------------------------------|-----------------|-----------------------|-----|----------------------------------|--|---|-----------------------|---------------|----------------|---------------|----------------------------|-------------------------------------------------------|--------------|----------------------------------------------------------------------------|
| → C @ ① 127.0.0.1:8000/dashboard<br>$\leftarrow$                                                                                                    |                 |                       |     |                                  |  |   |                       | <b>18</b> 0 0 | $\mathbb {V}$  | <b>Signal</b> | <b>GR</b>                  | ■ 3 ☆                                                 | G<br>$\circ$ | $\cdots$<br>$\sim$                                                         |
| Courses ED TP SERVERS ED The Big Bang Theory ED TV FIP CO Scholarships ED Admin Panel ED Design Exercise ED Toment ED Templetes & Codes ED Christ Youtube Vid [3 Ship to / USD ED Linkedin ED Classes @ Messenger ED Free s |                 |                       |     |                                  |  |   |                       |               |                |               |                            |                                                       |              | $>$ $\Box$ Other favorites                                                 |
| <b>MPE</b>                                                                                                    | $\bullet$<br>C3 |                       |     |                                  |  |   |                       |               |                |               |                            |                                                       |              | Partha Ghose ~                                                             |
|                                                                                                    |                 |                       |     |                                  |  |   |                       |               |                |               |                            |                                                       |              |                                                                            |
| Navigation                                                                                                    |                 |                       |     |                                  |  |   |                       |               |                |               |                            |                                                       |              |                                                                            |
| @ Dashboard                                                                                                    |                 | 30200<br>Today's Sell | oOO | 150<br><b>Registered Clients</b> |  | G | 4<br>Types of product |               | $\circledcirc$ |               | b150200<br>Sell This Month |                                                       |              | 白                                                                          |
| <b>C</b> Products                                                                                                    |                 |                       |     |                                  |  |   |                       |               |                |               |                            |                                                       |              |                                                                            |
| <b>G</b> Stock Register                                                                                                    |                 |                       |     |                                  |  |   |                       |               |                |               |                            |                                                       |              |                                                                            |
| <b>A</b> Clients                                                                                                    |                 |                       |     |                                  |  |   |                       |               |                |               |                            |                                                       |              |                                                                            |
| Sell Register                                                                                                    |                 |                       |     |                                  |  |   |                       |               |                |               |                            |                                                       |              | 侈                                                                          |
|                                                                                                    |                 |                       |     |                                  |  |   |                       |               |                |               |                            |                                                       |              |                                                                            |
|                                                                                                    |                 |                       |     |                                  |  |   |                       |               |                |               |                            |                                                       |              |                                                                            |
|                                                                                                    |                 |                       |     |                                  |  |   |                       |               |                |               |                            |                                                       |              |                                                                            |
|                                                                                                    |                 |                       |     |                                  |  |   |                       |               |                |               |                            |                                                       |              |                                                                            |
|                                                                                                    |                 |                       |     |                                  |  |   |                       |               |                |               |                            |                                                       |              |                                                                            |
|                                                                                                    |                 |                       |     |                                  |  |   |                       |               |                |               |                            |                                                       |              |                                                                            |
|                                                                                                    |                 |                       |     |                                  |  |   |                       |               |                |               |                            |                                                       |              |                                                                            |
|                                                                                                    |                 |                       |     |                                  |  |   |                       |               |                |               |                            |                                                       |              |                                                                            |
|                                                                                                    |                 |                       |     |                                  |  |   |                       |               |                |               |                            |                                                       |              |                                                                            |
|                                                                                                    |                 |                       |     |                                  |  |   |                       |               |                |               |                            |                                                       |              |                                                                            |
|                                                                                                    |                 |                       |     |                                  |  |   |                       |               |                |               |                            |                                                       |              |                                                                            |
|                                                                                                    |                 |                       |     |                                  |  |   |                       |               |                |               |                            |                                                       |              |                                                                            |
|                                                                                                    |                 |                       |     |                                  |  |   |                       |               |                |               |                            |                                                       |              |                                                                            |
|                                                                                                    |                 |                       |     |                                  |  |   |                       |               |                |               |                            |                                                       |              |                                                                            |
|                                                                                                    |                 |                       |     |                                  |  |   |                       |               |                |               |                            |                                                       |              |                                                                            |
|                                                                                                    |                 |                       |     |                                  |  |   |                       |               |                |               |                            |                                                       |              |                                                                            |
|                                                                                                    |                 |                       |     | <b>HILLSCOV</b> . 800000         |  |   |                       |               |                |               |                            |                                                       |              | $\wedge$ $\mathbb{C}$ $\mathbb{C}$ 40 $\frac{6.14 \text{ PM}}{12/27/2021}$ |

Figure 5.2: Dashboard

# **5.3 Sell Register**

|                            |                               | □ < customizable, x   □ Futter Tutoris x   □ #9 Lazwel Ro x   □ MAT   DibDesi x   □ 2What ls Thi x   過 localhost / 12 x   we Edit Sell regis x   we Edit Sell regis x   we Edit Sell regis x   we Edit Sell regis x   we Edit |                |             |                   |                   |                   |                      |                                                             |                            | $ \theta$ $\times$                                 |
|----------------------------|-------------------------------|----------------------------------------------------------------------------------------------------|----------------|-------------|-------------------|-------------------|-------------------|----------------------|-------------------------------------------------------------|----------------------------|----------------------------------------------------|
| $\leftarrow$ $\rightarrow$ |                               | C @ 127.0.0.1:8000/sell/2/edit                                                                                                    |                |             |                   |                   | 58                |                      | $\bullet$ $\bullet$ $\bullet$ $\bullet$ $\bullet$ $\bullet$ | ■ ③ ☆<br>⊕<br>$\mathbf{H}$ | $\circ$<br>$\cdots$                                |
|                            |                               | Curses C FFP SERVERS C The Big Bang Theory C Videss C VEFP C Scholarships C Admin Panel C Design Exercise C Torrent C Templetes & Codes C Online Youtube Vid [3 Ship to / USD C Linkedin P3 Classes C Messenger D Free stoc   |                |             |                   |                   |                   |                      |                                                             |                            | $>$ $\Box$ Other favorites                         |
| <b>MPE</b>                 | $\mathbb{C}^n_+$<br>$\bullet$ |                                                                                                    |                |             |                   |                   |                   |                      |                                                             |                            | Partha Ghose ~                                     |
| Navigation                 |                               |                                                                                                    |                |             |                   |                   |                   |                      |                                                             |                            |                                                    |
| @ Dashboard                |                               | <b>Rahim Uddin</b>                                                                                                    | Information    |             |                   |                   | b138700           | ৳০                   |                                                             | $b$ 138700                 |                                                    |
| <b>C</b> Products          |                               | $\mathbb{Z}$                                                                                                    | Company        | Phone       | <b>Address</b>    | <b>Total Bill</b> |                   | <b>Received Bill</b> |                                                             | Due Bill                   |                                                    |
| <b>C</b> Stock Register    |                               |                                                                                                    | N/A            | 01787456941 | Tarash, Sirajgong |                   |                   |                      |                                                             |                            |                                                    |
| <u>, Clients</u>           |                               |                                                                                                    |                |             |                   |                   |                   |                      |                                                             |                            |                                                    |
| <b>コミ Sell Register</b>    |                               | Add                                                                                                    |                |             |                   |                   |                   |                      |                                                             |                            |                                                    |
|                            |                               | Show 10 $\blacktriangleright$ entries                                                                                                    |                |             |                   |                   |                   |                      |                                                             | Search:                    |                                                    |
|                            |                               | Date                                                                                                    | <b>Product</b> |             | <b>Unit Price</b> |                   | <b>Total Unit</b> |                      | <b>Total</b>                                                | <b>Action</b>              |                                                    |
|                            |                               | 2021-12-25                                                                                                    | Urea           |             | 520               |                   | 70                |                      | 36400                                                       | Edit                       |                                                    |
|                            |                               | 2021-12-25                                                                                                    | <b>TSP</b>     |             | 325               |                   | 90                |                      | 29250                                                       | Edit                       |                                                    |
|                            |                               | 2021-12-25                                                                                                    | <b>MOP</b>     |             | 400               |                   | 90                |                      | 36000                                                       | Edit                       |                                                    |
|                            |                               | 2021-12-25                                                                                                    | <b>DAP</b>     |             | 285               |                   | 130               |                      | 37050                                                       | Edit                       |                                                    |
|                            |                               | Date                                                                                                    | <b>Product</b> |             | <b>Unit Price</b> |                   | <b>Total Unit</b> |                      | <b>Total</b>                                                | <b>Action</b>              |                                                    |
|                            |                               | Showing 1 to 4 of 4 entries                                                                                                    |                |             |                   |                   |                   |                      |                                                             | Previous                   | Next<br>$1 -$                                      |
|                            |                               |                                                                                                    |                |             |                   |                   |                   |                      |                                                             |                            |                                                    |
|                            |                               |                                                                                                    |                |             | 圖<br>$\mathbf{R}$ | Ps                |                   |                      |                                                             |                            | $\wedge$ $\bigodot$ $\bigodot$ 4 $\bigodot$ 244 AM |

Figure 5.2: Sell Register

# **5.4 Add Sell Register**

|                               | □ < costomizable, x   ■ Flutter Tutori: x   ■ #9 LeravelRc: x   ■ MAT DbDe: x   ■ 2:What biTh: x   A localhost/12 x   we Edit Sell regi: x   we Edit Sell regi: x   we Edit Sell regi: x   we Edit Sell regi: x   we Edit Sel |                                                 |                   |                   |                                               |                                        |                                           | $ \sigma$ $\times$                                                                                                    |
|-------------------------------|----------------------------------------------------------------------------------------------------|-------------------------------------------------|-------------------|-------------------|-----------------------------------------------|----------------------------------------|-------------------------------------------|----------------------------------------------------------------------------------------------------|
| $\leftarrow$<br>$\rightarrow$ | Courses 2 FTP SERVERS 2 The Big Rang Theory 2 Videss 2 TV FTP 2 Scholarships 2 Admin Panel 2 Design Exercise 2 Torrent 2 Templetes & Codes 2 Online Youtube Vid [3 Ship to / USD 2 LinkedIn 2 Classes 2 Messenger 2 Free st   |                                                 |                   |                   |                                               | $55^{\circ}$<br>$\bullet$<br>$\bullet$ | $\mathbf{v}$<br><b>PRICE</b><br>$\bullet$ | $\overline{a}$<br>$\circ$<br>$\mathbf{z}$<br>G 13:<br>$\bullet$<br>$\mathbf{D}$<br>$\cdots$<br>$>$ $\Box$ Other favorites |
| $\circ$<br>M <sub>PE</sub>    | $\mathbb{C}$                                                                                                    |                                                 |                   |                   |                                               | $\Join$                                |                                           | Partha Ghose v                                                                                                    |
| Navigation                    |                                                                                                    | Register a Sell                                 |                   |                   |                                               |                                        |                                           |                                                                                                    |
| d Dashboard                   | <b>Rahim Uddin</b>                                                                                                    | Date                                            | Product           | Unit Price        | Total Unit                                    | Add This                               | $\frac{1}{10}$                            | $t_{138700}$                                                                                                    |
| <b><i>C</i></b> Products      | 囵                                                                                                    | $\Xi$<br>12/26/2021                             | Urea              | 500               | 150                                           | $\vee$ Yes<br>$\Box$ No                | <b>Received Bill</b>                      | Due Bill                                                                                                    |
| Stock Register                |                                                                                                    | Date                                            | Product           | Unit Price        | <b>Total Unit</b>                             | Add This                               |                                           |                                                                                                    |
| <b>A</b> Clients              |                                                                                                    | $\overline{u}$<br>12/26/2021                    | TSP               | $\circ$           | $\circ$                                       | Yes<br>$\sqrt{ }$ No                   |                                           |                                                                                                    |
| <b>コミ Sell Register</b>       | Add                                                                                                    | Date                                            | Product           | Unit Price        | <b>Total Unit</b>                             | Add This                               |                                           | €                                                                                                    |
|                               |                                                                                                    | $\overline{\mathbb{H}^2}$<br>12/26/2021         | MOP               | $\circ$           | $\circ$                                       | Yes<br>$\vee$ No                       |                                           |                                                                                                    |
|                               | Show $10 \times$ entries                                                                                                    |                                                 |                   |                   |                                               |                                        |                                           | Search:                                                                                                    |
|                               | Date                                                                                                    | Date<br>$\overline{\mathbb{H}^2}$<br>12/26/2021 | Product<br>DAP    | Unit Price<br>325 | <b>Total Unit</b><br>70<br>$\hat{\mathbb{I}}$ | Add This<br>$\vee$ Yes                 | <b>Total</b>                              | <b>Action</b>                                                                                                    |
|                               | 2021-12-25                                                                                                    |                                                 |                   |                   |                                               | $\vee$ No                              | 36400                                     | Edit                                                                                                    |
|                               | 2021-12-25                                                                                                    |                                                 |                   |                   |                                               | Close<br>Add                           | 29250                                     | Edit                                                                                                    |
|                               | 2021-12-25                                                                                                    | <b>MOP</b>                                      | 400               |                   | 90                                            |                                        | 36000                                     | Edit                                                                                                    |
|                               | 2021-12-25                                                                                                    | <b>DAP</b>                                      | 285               |                   | 130                                           |                                        | 37050                                     | Edit                                                                                                    |
|                               | <b>Date</b>                                                                                                    | Product                                         | <b>Unit Price</b> |                   | <b>Total Unit</b>                             |                                        | <b>Total</b>                              | <b>Action</b>                                                                                                    |
|                               | Showing 1 to 4 of 4 entries                                                                                                    |                                                 |                   |                   |                                               |                                        |                                           | $\mathcal{A}$<br>Next<br>Previous                                                                                         |
|                               |                                                                                                    |                                                 |                   |                   |                                               |                                        |                                           |                                                                                                    |
|                               |                                                                                                    | <b>B &amp; B</b>                                |                   | <b>COVIDOBNIE</b> |                                               |                                        |                                           | $\wedge$ G □ $\Phi$ 245 AM ●                                                                                              |

Figure 5.4: Add Sell Register

# **5.5 Edit Sell Register**

|                                         |                          |                                |                          | □ < customizable x   ■ Futter Tutori: x   ■ #9 Lazwel Ro x   ■ MAT   DibDec x   ■ 2:What is Th: x   過 localhost / 12 x   we Edit Sell regi: x   we Edit Sell regi: x   we Edit Sell regi: x   we Stock Register x   es Shock   |                   |                                       | $ 0$ $\times$                                                                   |
|-----------------------------------------|--------------------------|--------------------------------|--------------------------|----------------------------------------------------------------------------------------------------|-------------------|---------------------------------------|---------------------------------------------------------------------------------|
| $\leftarrow$<br>$\rightarrow$           |                          | C @ 127.0.0.1:8000/sell/2/edit |                          |                                                                                                    |                   | <b>18 0 0 0 V 0 0 0 0 1 3 1 2 1 0</b> | $\circ$<br>$\bullet$ $\bullet$                                                  |
|                                         |                          |                                |                          | Courses Confire Enterprison The Big Bang Theory Content Confire The TV FTP Constantings Containing Confire Paral Config Torrent Contents Codes Content Containers Content Content Configuration Confident Content Configuratio |                   |                                       | $>$ $\Box$ Other favorites                                                      |
| <b>MPE</b>                              | $\mathbb{C}2$<br>$\circ$ |                                |                          |                                                                                                    |                   |                                       | Partha Ghose ~                                                                  |
|                                         |                          |                                | Edit Sell                |                                                                                                    | $\pmb{\times}$    |                                       |                                                                                 |
| Navigation                              |                          |                                |                          |                                                                                                    |                   |                                       |                                                                                 |
| @ Dashboard                             |                          | Rahim Uddin                    | Unit Price               | <b>Total Unit</b><br>90                                                                                                    | ৳০                | <b>Received Bill</b>                  | $t_{138700}$<br>Due Bill                                                        |
| <b><i><u>O</u></i></b> Products         |                          | $\mathbb{Z}$                   | 400                      |                                                                                                    |                   |                                       |                                                                                 |
| Stock Register                          |                          |                                |                          |                                                                                                    |                   |                                       |                                                                                 |
| $\frac{\partial S}{\partial y}$ Clients |                          |                                |                          |                                                                                                    | Close<br>Update   |                                       |                                                                                 |
| <b>コミ Sell Register</b>                 |                          |                                |                          |                                                                                                    |                   |                                       | త                                                                               |
|                                         |                          | Add                            |                          |                                                                                                    |                   |                                       |                                                                                 |
|                                         |                          |                                |                          |                                                                                                    |                   |                                       |                                                                                 |
|                                         |                          | Show $10 \times$ entries       |                          |                                                                                                    |                   | Search:                               |                                                                                 |
|                                         |                          | Date                           | <b>Product</b>           | <b>Unit Price</b>                                                                                                    | <b>Total Unit</b> | <b>Total</b>                          | <b>Action</b>                                                                   |
|                                         |                          | 2021-12-25                     | Urea                     | 520                                                                                                    | 70                | 36400                                 | Edit                                                                            |
|                                         |                          | 2021-12-25                     | <b>TSP</b>               | 325                                                                                                    | 90                | 29250                                 | Edit                                                                            |
|                                         |                          | 2021-12-25                     | <b>MOP</b>               | 400                                                                                                    | 90                | 36000                                 | Edit                                                                            |
|                                         |                          | 2021-12-25                     | <b>DAP</b>               | 285                                                                                                    | 130               | 37050                                 | Edit                                                                            |
|                                         |                          | <b>Date</b>                    | <b>Product</b>           | <b>Unit Price</b>                                                                                                    | <b>Total Unit</b> | <b>Total</b>                          | <b>Action</b>                                                                   |
|                                         |                          | Showing 1 to 4 of 4 entries    |                          |                                                                                                    |                   |                                       | Next<br><b>Previous</b>                                                         |
|                                         |                          |                                |                          |                                                                                                    |                   |                                       |                                                                                 |
|                                         |                          |                                | ఆ<br>噐<br><b>ALC: NO</b> | 0 <sub>0</sub><br>$\mathbf{A}$<br>$\mathbf{R}$<br>国口<br>Ps Ai                                                                                                    |                   |                                       | $\land$ $\bigodot$ $\bigodot$ $\phi$ $\bigodot$ $^{2.45 \text{ AM}}$ $\bigodot$ |

Figure 5.5: Edit Sell Register

# **5.6 Stock Register**

|                                                                  |   |                                                                 |                | 0   customizable, x   8 Flutter Tutorii x   8 PD LaravelRc x     MAT  DbDexi x   8 21Vhat k Tri x   At   localest/12 x   www. Stock Registe x   www. Edit Sell regis x   www. Edit Sell regis x   www. Stock Registe x   www.  |                 |               |                            | $ \,$                          | $\sigma$<br>$\mathbb{R}$   |
|------------------------------------------------------------------|---|-----------------------------------------------------------------|----------------|----------------------------------------------------------------------------------------------------|-----------------|---------------|----------------------------|--------------------------------|----------------------------|
| $\circ$<br>⋒ 127.0.0.1:8000/stocks<br>$\leftarrow$ $\rightarrow$ |   |                                                                 |                |                                                                                                    |                 | 18 0 0 0 V Ca | $\heartsuit$<br>20 10<br>G | $\circ$<br>นำ<br>⊕             | $\bullet$<br>$\cdots$      |
|                                                                  |   |                                                                 |                | Courses Confine Big Bang The Big Bang Theory Convictes Controllers Convicting Convicting Convicting Convicting Convicting Convicting Convicting Convicting Convicting Convicting Convicting Convicting Convicting Convicting C |                 |               |                            |                                | $>$ $\Box$ Other favorites |
| <b>MPE</b><br>$\bullet$                                          | Ð |                                                                 |                |                                                                                                    |                 |               |                            |                                | Partha Ghose ~             |
| Navigation<br>m Dashboard                                        |   | <b>Stock Register</b><br>THIS IS THE REGISTER OF ALL THE STOCK. |                |                                                                                                    |                 |               |                            | <b>△/ Stock Register</b>       |                            |
| <b><i><u>O</u></i></b> Products                                  |   |                                                                 |                |                                                                                                    |                 |               |                            |                                |                            |
| <b>G</b> Stock Register                                          |   | Add                                                             |                |                                                                                                    |                 |               |                            |                                |                            |
| <b>A</b> Clients                                                 |   |                                                                 |                |                                                                                                    |                 |               |                            |                                |                            |
| <b>コミ Sell Register</b>                                          |   | Show $10 \times$ entries                                        |                |                                                                                                    |                 |               | Search:                    | Urea                           | ×<br>জ                     |
|                                                                  |   | Date                                                            | Product        | <b>Previous Day Balance</b>                                                                                                    | <b>Receipts</b> | Sell          | <b>Balance</b>             | <b>Action</b>                  |                            |
|                                                                  |   | 27-12-2021                                                      | Urea           | $325(25-12-2021)$                                                                                                    | 100             | 75            | 350                        | Edit                           |                            |
|                                                                  |   | 25-12-2021                                                      | Urea           | 165 (22-12-2021)                                                                                                    | 230             | 70            | 325                        | Edit                           |                            |
|                                                                  |   | 22-12-2021                                                      | Urea           | 0(1141111)                                                                                                    | 250             | 85            | 165                        | Edit                           |                            |
|                                                                  |   | Date                                                            | <b>Product</b> | <b>Previous Day Balance</b>                                                                                                    | <b>Receipts</b> | Sell          | <b>Balance</b>             | <b>Action</b>                  |                            |
|                                                                  |   | Showing 1 to 3 of 3 entries (filtered from 12 total entries)    |                |                                                                                                    |                 |               |                            | Previous                       | Next                       |
|                                                                  |   |                                                                 |                |                                                                                                    |                 |               |                            |                                |                            |
|                                                                  |   |                                                                 |                |                                                                                                    |                 |               |                            |                                |                            |
|                                                                  |   |                                                                 |                |                                                                                                    |                 |               |                            |                                |                            |
|                                                                  |   |                                                                 |                |                                                                                                    |                 |               |                            |                                |                            |
|                                                                  |   |                                                                 |                |                                                                                                    |                 |               |                            |                                |                            |
|                                                                  |   |                                                                 | 最も無い           | <b>SCON . BOBBS</b>                                                                                                    |                 |               |                            | $\wedge$ $\mathbb{C}$ $\uplus$ | $2.43$ AM                  |

Figure 5.6: Stock Register

# **5.7 Add Stock Register**

| C (@ 127.0.0.1:8000/stocks<br>$\rightarrow$ |                                                                 |                | D < customizable, x   D Flutter Tutori: x   D #91 aravel Rci x     MAT   DbDexi x   D 2: What is Th: x   A   calhost/12 x   we Stock Registe x   we Edit Sellingi: x   we Edit Sellingi: x   we Sock Registe x   we Sell Regis |                           |        |           |                |                                                                                                    | $ \theta$ $\times$                                  |
|---------------------------------------------|-----------------------------------------------------------------|----------------|----------------------------------------------------------------------------------------------------|---------------------------|--------|-----------|----------------|----------------------------------------------------------------------------------------------------|-----------------------------------------------------|
| $\leftarrow$                                |                                                                 |                | Courses ConFPSERVERS Contrasting The Big Bang Theory Contrast Controllers Contentions Contentioners Content Design Exercise Completes & Codes Contine Youtube Vid [3 Ship to / USD Controllers Cosses @ Messenger @ Free st    |                           | 18 0 ♦ | $\bullet$ |                | $\mathbb{V}\quad \mathbb{Q}_0\quad \mathbb{U}\quad \mathbb{Q}_1\quad \mathbb{U}\quad \mathbb{U}\quad \mathbb{U}\quad \mathbb{Q}\quad \mathbb{U}\quad \mathbb{U}\quad \mathbb{V}\quad \mathbb{V}\$ | $\cdots$<br>$\bullet$<br>$>$ $\Box$ Other favorites |
| <b>MPE</b><br>$\circledcirc$                | $\mathbb{C}$                                                    |                |                                                                                                    | $\star$                   |        |           |                |                                                                                                    | Partha Ghose ~                                      |
| Navigation                                  | <b>Stock Register</b><br>THIS IS THE REGISTER OF ALL THE STOCK. |                | Register a Stock<br>Date                                                                                                    |                           |        |           |                | <b>△/ Stock Register</b>                                                                                                    |                                                     |
| @ Dashboard<br><b><i>C</i></b> Products     | Add                                                             |                | 12/27/2021                                                                                                    | $\overline{\mathbb{H}^2}$ |        |           |                |                                                                                                    |                                                     |
| Stock Register                              |                                                                 |                | Product<br>Urea                                                                                                    | $\checkmark$              |        |           |                |                                                                                                    |                                                     |
| $\frac{\omega}{\sqrt{n}}$ Clients           | Show $10 \times$ entries                                        |                | Receipts                                                                                                    |                           |        |           | Search:        |                                                                                                    |                                                     |
| ■ Sell Register                             | <b>Date</b>                                                     | <b>Product</b> | 200                                                                                                    | $\hat{\mathbb{I}}$<br>pts | Sell   |           | <b>Balance</b> | <b>Action</b>                                                                                                    | ⑫                                                   |
|                                             | 27-12-2021                                                      | Urea           |                                                                                                    | Close<br>Add              | 75     | 350       |                | Edit                                                                                                    |                                                     |
|                                             | 27-12-2021                                                      | <b>TSP</b>     |                                                                                                    |                           | 100    | 550       |                | Edit                                                                                                    |                                                     |
|                                             | 27-12-2021                                                      | <b>MOP</b>     | $160(25-12-2021)$                                                                                                    | 180                       | 50     | 290       |                | Edit                                                                                                    |                                                     |
|                                             | 27-12-2021                                                      | DAP            | $193(25-12-2021)$                                                                                                    | 95                        | 90     | 198       |                | Edit                                                                                                    |                                                     |
|                                             | 25-12-2021                                                      | <b>MOP</b>     | $150(22-12-2021)$                                                                                                    | 100                       | 90     | 160       |                | Edit                                                                                                    |                                                     |
|                                             | 25-12-2021                                                      | DAP            | $273(22-12-2021)$                                                                                                    | 50                        | 130    | 193       |                | Edit                                                                                                    |                                                     |
|                                             | 25-12-2021                                                      | Urea           | $165(22-12-2021)$                                                                                                    | 230                       | 70     | 325       |                | Edit                                                                                                    |                                                     |
|                                             | 25-12-2021                                                      | <b>TSP</b>     | $270(22-12-2021)$                                                                                                    | 350                       | 90     | 530       |                | Edit                                                                                                    |                                                     |
|                                             | 22-12-2021                                                      | Urea           | 0(11.11.111)                                                                                                    | 250                       | 85     | 165       |                | Edit                                                                                                    |                                                     |
|                                             |                                                                 |                | ↩<br>×.<br>m<br>ıа                                                                                                    |                           |        |           |                | $\land$ $\frac{C_0}{100}$ $\frac{1}{40}$ $\frac{2.43 \text{ AM}}{12/27/2021}$ 0                                                                                                    |                                                     |

Figure 5.7: Add Stock Register

## **5.8 Client info**

| $\leftarrow$ $\rightarrow$ C (a) (D 127.0.0.1:8000/clients<br><b>MPE</b>    | $\bullet$<br>CD. |                                                           | 0   customizable, x   © FlutterTutori: x   © #9 LaravelRo x   MAT DbDesi x   © 2:What bTh: x   Ab localhost/12 x +Me Clients x   eme Edit Sellregi: x   Me Edit Sellregi: x   Me Sock Registe x   Me Sell Register x   (2) (1)<br>Courses ID FTP SERVERS ID The Big Bang Theory ID Videos ID TV FTP ID Scholarships ID Admin Panel ID Design Exercise ID Torrent ID Fempletes & Codes   D Online Youtube Vid [1] Ship to / USD ID Linkedin   Classes @ Messeng |                             | 18 O 49 O Y 42 V D EI G I 42 G G           | $ \theta$ $\times$<br>$\bullet$<br><br>$>$ $\Box$ Other favorites<br>Partha Ghose v |
|-----------------------------------------------------------------------------|------------------|-----------------------------------------------------------|----------------------------------------------------------------------------------------------------|-----------------------------|--------------------------------------------|-------------------------------------------------------------------------------------|
| Navigation<br>@ Dashboard<br><b>Co</b> Products<br><b>CO</b> Stock Register |                  | <b>CLIENTS</b><br>HERE IS THE LIST OF ALL CLIENTS.<br>Add |                                                                                                    |                             |                                            | <b>@</b> / Clients                                                                  |
| <b>2.</b> Clients<br>Sell Register                                          |                  | $10 \times$ entries<br>Show<br><b>Client's Name</b><br>71 | <b>Client's Company</b>                                                                                                    | <b>Client's Phone</b><br>T1 | Search:<br><b>Client's Address</b>         | ි ලා<br><b>Action</b>                                                               |
|                                                                             |                  | Jahir Rahman<br>Karim Ali                                 | Rahman and Co.<br>Karim Fertilizer                                                                                                    | 01687403014<br>01987023670  | Ullapara, Sirajgonj<br>Belkuchi, Sirajgong | Edit<br>Edit                                                                        |
|                                                                             |                  | Rahim Uddin                                               | N/A                                                                                                    | 01787456941                 | Tarash, Sirajgong                          | Edit                                                                                |
|                                                                             |                  | <b>Client's Name</b><br>Showing 1 to 3 of 3 entries       | <b>Client's Company</b>                                                                                                    | <b>Client's Phone</b>       | <b>Client's Address</b>                    | <b>Action</b><br>Previous<br>Next                                                   |
|                                                                             |                  |                                                           |                                                                                                    |                             |                                            |                                                                                     |
|                                                                             |                  |                                                           |                                                                                                    |                             |                                            |                                                                                     |
|                                                                             |                  |                                                           | <b>HILLSCOV . 800 B M H</b>                                                                                                    |                             |                                            | $\wedge$ $\mathbb{C}$ $\mathbb{C}$ 40 $\frac{243 \text{ AM}}{12/27/2021}$ $\odot$   |

Figure 5.8: Client info

## **5.9 Add Client info**

| $\Box$                                                         |                    | Contomizable, x   C Flutter Tutori x   C PS Laravel Rc x   MAT   Diblesi x   C 2 What is Tri x   a boathost / 12 x   we Clients x we Edit Sell regis x   we Edit Sell regis x   we Edit Sell regis x   we Sock Registe x   we  |                         |                     |                       |                |                         |         |                          | $ 0 \times$                                         |   |
|----------------------------------------------------------------|--------------------|----------------------------------------------------------------------------------------------------|-------------------------|---------------------|-----------------------|----------------|-------------------------|---------|--------------------------|-----------------------------------------------------|---|
| $\rightarrow$ C (a) (i) 127.0.0.1:8000/clients<br>$\leftarrow$ |                    |                                                                                                    |                         |                     |                       |                | 18 0 0 0 V Q V          |         | <b>BBC &amp; &amp; @</b> | $\bullet$ $\bullet$                                 |   |
|                                                                |                    | Courses Confire SERVERS Contempt The Big ExampTheory Controllers Courses Contemptions Contempt Contempted Contempt Contempt Contempt Contempt Contempt Contempt Contempt Contempt Contempt Contempt Contempt Contempt Contempt |                         |                     |                       |                |                         |         |                          | $>$ $\Box$ Other favorites                          |   |
| <b>MPE</b>                                                     | $\circ$<br>$\circ$ |                                                                                                    |                         |                     |                       | $\pmb{\times}$ |                         |         |                          | Partha Ghose                                        |   |
| Navigation                                                     |                    |                                                                                                    |                         | Add a Client        |                       |                |                         |         |                          |                                                     |   |
| m Dashboard                                                    |                    | <b>CLIENTS</b><br>HERE IS THE LIST OF ALL CLIENTS.                                                                                                    |                         | Client's Name       |                       |                |                         |         |                          | @ / Clients                                         |   |
|                                                                |                    |                                                                                                    |                         | Karim Ali           |                       |                |                         |         |                          |                                                     |   |
| <b><i>C</i></b> Products<br><b>G</b> Stock Register            |                    | Add                                                                                                    |                         | Client's Company    |                       |                |                         |         |                          |                                                     |   |
| <sup>2</sup> Clients                                           |                    |                                                                                                    |                         | Karim Fertilizer    |                       |                |                         |         |                          |                                                     |   |
| Sell Register                                                  |                    | show $10 \times$ entries                                                                                                    |                         | Client's Phone      |                       |                |                         | Search: |                          |                                                     | ත |
|                                                                |                    |                                                                                                    |                         | 1178064056          |                       |                |                         |         |                          |                                                     |   |
|                                                                |                    | <b>Client's Name</b>                                                                                                    | <b>1 Client's Cor</b>   | Client's Address    |                       |                | <b>Client's Address</b> |         | <b>Action</b>            |                                                     |   |
|                                                                |                    | Jahir Rahman                                                                                                    | Rahman an               | Belkuchi, Siraigong |                       |                | Ullapara, Sirajgonj     |         | Edit                     |                                                     |   |
|                                                                |                    | Karim Ali                                                                                                    | Karim Fertil            |                     | Close                 | Add            | Belkuchi, Sirajgong     |         | Edit                     |                                                     |   |
|                                                                |                    | Rahim Uddin                                                                                                    | N/A                     |                     |                       |                | Tarash, Sirajgong       |         | Edit                     |                                                     |   |
|                                                                |                    | <b>Client's Name</b>                                                                                                    | <b>Client's Company</b> |                     | <b>Client's Phone</b> |                | <b>Client's Address</b> |         | <b>Action</b>            |                                                     |   |
|                                                                |                    | Showing 1 to 3 of 3 entries                                                                                                    |                         |                     |                       |                |                         |         | Previous                 | Next                                                |   |
|                                                                |                    |                                                                                                    |                         |                     |                       |                |                         |         |                          |                                                     |   |
|                                                                |                    |                                                                                                    |                         |                     |                       |                |                         |         |                          |                                                     |   |
|                                                                |                    |                                                                                                    |                         |                     |                       |                |                         |         |                          |                                                     |   |
|                                                                |                    |                                                                                                    |                         |                     |                       |                |                         |         |                          |                                                     |   |
|                                                                |                    |                                                                                                    |                         |                     |                       |                |                         |         |                          |                                                     |   |
|                                                                |                    |                                                                                                    |                         |                     |                       |                |                         |         |                          |                                                     |   |
|                                                                |                    |                                                                                                    | ほし 日                    | <b>COVIDO</b>       |                       |                |                         |         |                          | $\land$ $\bigodot$ $\bigodot$ di $\bigodot$ 2.44 AM |   |

Figure 5.9: Add Client info

## **5.10 Edit Client info**

|                                                                                   |                           | □ < customizable x   □ Futter Tutori x   □ =9 Laravel Rc x   □ MAT DbDesi x   □ 2 What is The x   函 localhost/12 x   we Clents x   we Edit Sellingle x   we Edit Sellingle x   we Stock Registe x   we Sell Register x   ④ (1 |                         |                   |                                      |                 |                         |         |               | $ 0 \times$                                        |
|-----------------------------------------------------------------------------------|---------------------------|----------------------------------------------------------------------------------------------------|-------------------------|-------------------|--------------------------------------|-----------------|-------------------------|---------|---------------|----------------------------------------------------|
| $\leftarrow$ $\rightarrow$ $\circ$ $\circ$ $\circ$ $\circ$ 127.0.0.1:8000/clients |                           |                                                                                                    |                         |                   |                                      |                 |                         |         |               | $\bullet$ $\cdot$                                  |
|                                                                                   |                           | Courses Compared The Big Bang Theory Compared TV FTP Cholarships Coldmin Panel Color Design Exercise Content Content Content Contribute Codes (4) Online Youtube Vid (4) Ship to / USD En LinkedIn PS Classes CO Messenger    |                         |                   |                                      |                 |                         |         |               | $>$ $\Box$ Other favorites                         |
| <b>MPE</b>                                                                        | $\mathbb{C}^*$<br>$\circ$ |                                                                                                    |                         |                   |                                      |                 |                         |         |               | Partha Ghose ~                                     |
|                                                                                   |                           |                                                                                                    |                         | Edit Client Info  |                                      | $\pmb{\times}$  |                         |         |               |                                                    |
| Navigation                                                                        |                           | <b>CLIENTS</b>                                                                                                    |                         | Client's Name     |                                      |                 |                         |         |               |                                                    |
| m Dashboard                                                                       |                           | HERE IS THE LIST OF ALL CLIENTS.                                                                                                    |                         | Rahim Uddin       |                                      |                 |                         |         |               | @ / Clients                                        |
| <b>C</b> Products                                                                 |                           |                                                                                                    |                         |                   |                                      |                 |                         |         |               |                                                    |
| Stock Register                                                                    |                           | Add                                                                                                    |                         | Client's Company  |                                      |                 |                         |         |               |                                                    |
| <sup>20</sup> 、Clients                                                            |                           |                                                                                                    |                         | N/A               |                                      |                 |                         |         |               |                                                    |
| Sell Register                                                                     |                           | show $10 \times$ entries                                                                                                    |                         | Client's Phone    |                                      |                 |                         | search: |               | ඉ                                                  |
|                                                                                   |                           |                                                                                                    |                         | 01787456941       |                                      |                 |                         |         |               |                                                    |
|                                                                                   |                           | <b>Client's Name</b>                                                                                                    | <b>1 Client's Cor</b>   | Client's Address  |                                      |                 | <b>Client's Address</b> |         | <b>Action</b> |                                                    |
|                                                                                   |                           | Jahir Rahman                                                                                                    | Rahman and              | Tarash, Sirajgong |                                      |                 | Ullapara, Sirajgonj     |         | Edit          |                                                    |
|                                                                                   |                           | Karim Ali                                                                                                    | Karim Fertili           |                   |                                      |                 | Belkuchi, Sirajgong     |         | Edit          |                                                    |
|                                                                                   |                           |                                                                                                    |                         |                   |                                      | Update<br>Close |                         |         |               |                                                    |
|                                                                                   |                           | Rahim Uddin                                                                                                    | N/A                     |                   |                                      |                 | Tarash, Sirajgong       |         | Edit          |                                                    |
|                                                                                   |                           | <b>Client's Name</b>                                                                                                    | <b>Client's Company</b> |                   | <b>Client's Phone</b>                |                 | <b>Client's Address</b> |         | <b>Action</b> |                                                    |
|                                                                                   |                           | Showing 1 to 3 of 3 entries                                                                                                    |                         |                   |                                      |                 |                         |         | Previous      | Next                                               |
|                                                                                   |                           |                                                                                                    |                         |                   |                                      |                 |                         |         |               |                                                    |
|                                                                                   |                           |                                                                                                    |                         |                   |                                      |                 |                         |         |               |                                                    |
|                                                                                   |                           |                                                                                                    |                         |                   |                                      |                 |                         |         |               |                                                    |
|                                                                                   |                           |                                                                                                    |                         |                   |                                      |                 |                         |         |               |                                                    |
|                                                                                   |                           |                                                                                                    |                         |                   |                                      |                 |                         |         |               |                                                    |
|                                                                                   |                           |                                                                                                    |                         |                   |                                      |                 |                         |         |               |                                                    |
|                                                                                   |                           |                                                                                                    |                         | 最も高い              | $\mathbf{A}$<br>$\blacksquare$<br>国会 |                 |                         |         |               | $\wedge$ G C d $_{12/27/2021}^{2.44 \text{ AM}}$ O |

Figure 5.10: Edit Client info

# <span id="page-60-0"></span>**CHAPTER-6 CONCLUSION**

#### <span id="page-61-0"></span>**6.2 Limitation**

- Not fully responsive
- This system is not a certified system
- Not fully secure

#### <span id="page-61-1"></span>**6.3 Obstacles and Achievement**

As humans we face challenges in every step of our life but also as we are the greatest creation, we have the ability to adapt with the situation and overcome challenges. From the start the end I have faced many challenges to complete this project. This was the first time I had to work with any kind of framework. I have used Laravel.

This was the first time I used these technologies and I had to learn them from the ground. I had faced many problems developing this system using PHP language only. I had to control data flow between two frameworks that is from Laravel. But working hard for last few months I overcome almost all challenges and complete my project to present.

#### <span id="page-61-2"></span>**6.4 Future Scope**

• A certified system can be developed.